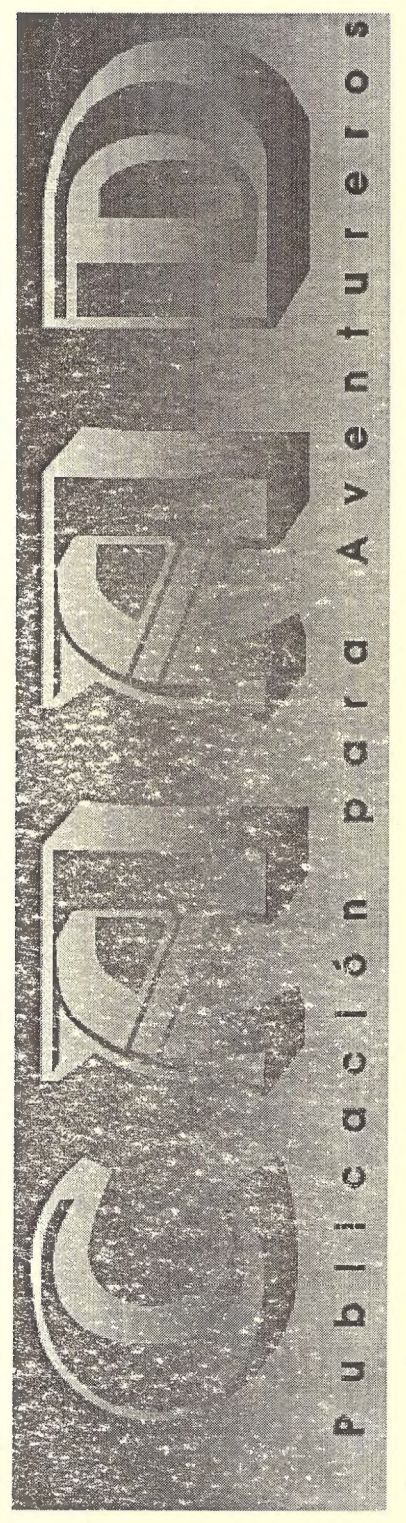

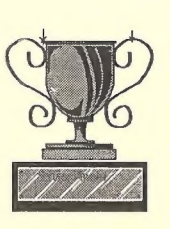

Resultados del 1er. Concurso Nacional de Aventuras

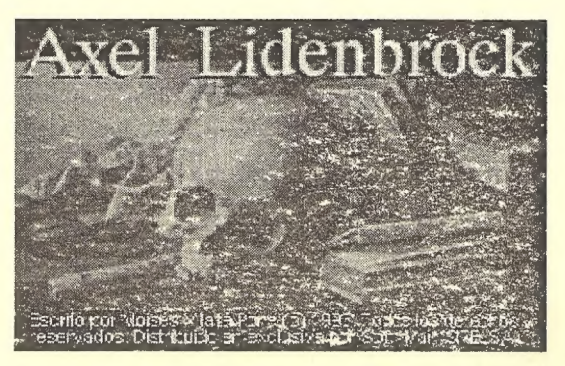

**PARTICULAR PROPERTY AND IN** 

Comentario: AXEL LIDENBROCK

## En este CAAD encontrarás los Informes:

- Aventuras en la Red de Redes
- Internet
- DAP
- Exterminio Software
- Hugo 2.3
- EdPack 2.0

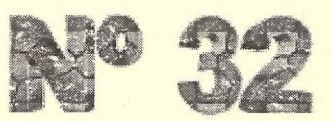

**Sa Época - Ha Suscripción** Ano IV.

Publicación Aleatoria

Ediciones CAAD Apartado de correos 319 46080 - Valencia Tel. (96) 369 95 71

En el reparto:

Director<br>Juan J. Muñoz

José Luis Cebrián

 $\frac{1}{2} \sum_{i=1}^n \frac{1}{i!} \sum_{i=1}^n \frac{1}{i!} \sum_{i=1}^n \frac{1}{i!} \sum_{i=1}^n \frac{1}{i!} \sum_{i=1}^n \frac{1}{i!} \sum_{i=1}^n \frac{1}{i!} \sum_{i=1}^n \frac{1}{i!} \sum_{i=1}^n \frac{1}{i!} \sum_{i=1}^n \frac{1}{i!} \sum_{i=1}^n \frac{1}{i!} \sum_{i=1}^n \frac{1}{i!} \sum_{i=1}^n \frac{1}{i!} \sum_{i=1}^n$ 

Impresión Toni Fernández

Redactores Daniel Cárdenas Sweetpea

Juanga Covas Clérigo Urbitain Rock And Software

CRIFUD

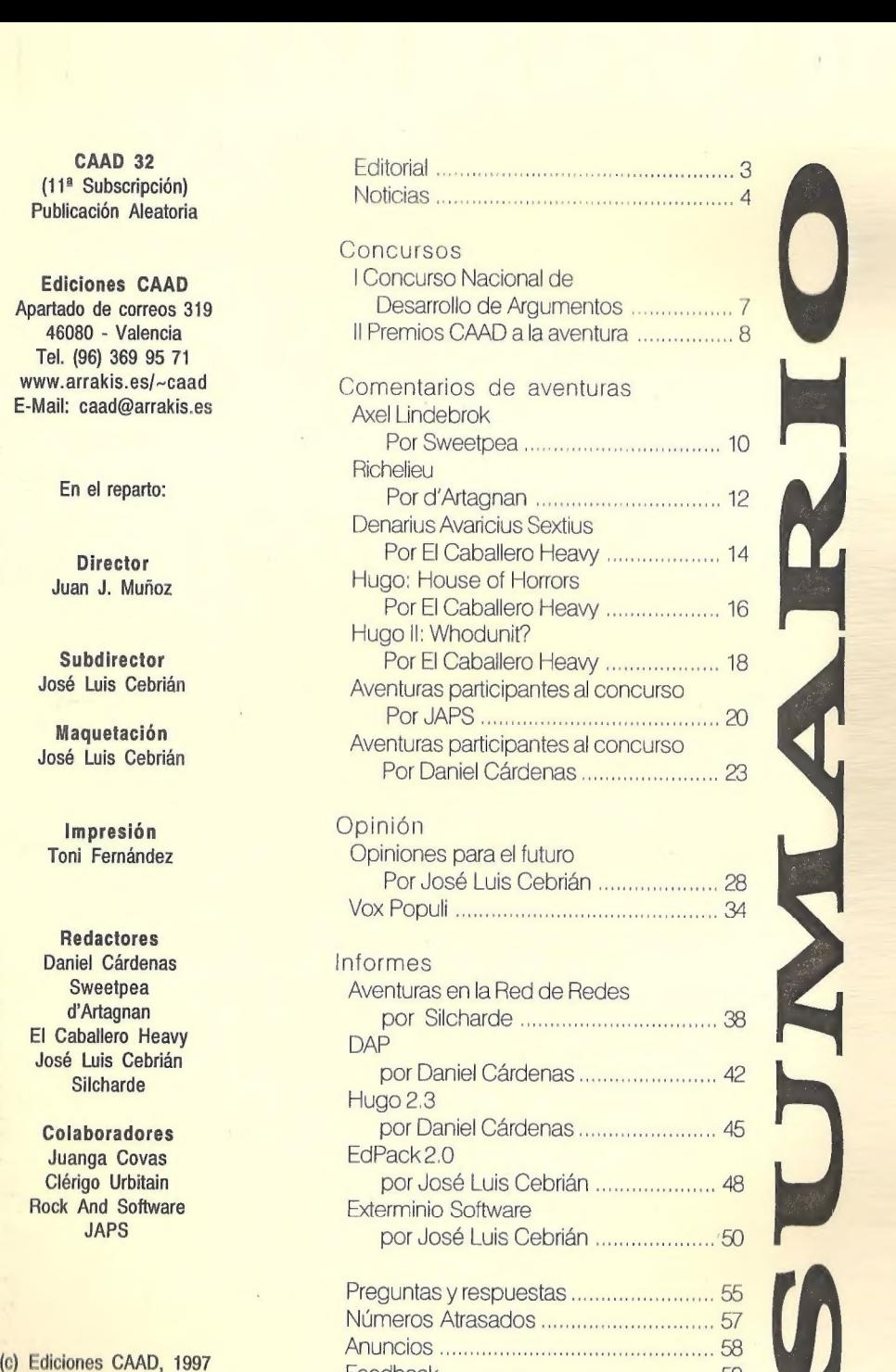

## **EDITORIAL**

Por:Juan J. Muñoz

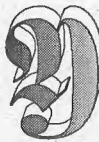

he aquí que llegamos al final de una nueva suscripción, que abre gran cantidad de interrogantes, en su mayor parte generados por el relanzamiento que ha experimentado el CAAD.

Sin duda os habréis percatado de que gran parte de este relanzamiento se debe a la nueva etapa que hemos iniciado en Internet. ¿Significa eso que se va a marginar a los socios que no dispongan de acceso a la misma? En absoluto. Tan sólo os iremos preparando y orientando por si decidío entrar en la Red. Creedme cuando os digo que el futuro está ahí, y la fluida comunicación que necesitamos los aventureros, también.

En el artículo sobre Exterminio Software podéis observar una buena serie de proyectos aventureros, para los cuales espero vuestra máxima colaboración. Ya sabéis que podéis contar con el CAAD para cualquier tema similar.

Por cierto, a partir de la próxima suscripción ya tendremos versión y suscripción en disco del CAAD. Vamos a usar el formato PDF, con lo que, empleando el correspondiente lector gratuito de la casa Adobe (los hay para prácticamente cualquier plataforma) se podrá ver un CAAD prácticamente idéntico a la versión impresa.

El CAAD en formato PDF y el lector para Windows 95 se podrán conseguir también como un fichero más de la sección DP8SW, pero si optas por suscribirte en modo disco, recibirás 5 discos, 4 conteniendo los CAAD y un quinto con el lector para W95.

Bueno, sinceramente, espero que sigamos juntos al menos una suscripción<br>más.

 $i$ Hasta el CAAD 331 i componenti can can componenti componenti componenti componenti componenti componenti com

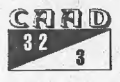

## NOTICIAS

Por: La Redacción

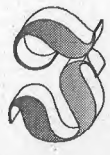

avier San José, autor del conocido parser SINTAC, ha anuncia-2) do quelaG3 serála última versión del mismo. Javier se encuentra trabajando en algunos proyectos bajo entorno Windows, y posiblemente su próxima creación se realice en un lenguaje visual como Delphi, e incluso corra bajo Linux. Desde aquí animamos a

Javier en su labor para facilitar la creación de aventuras a todos los que nos encnata este tipo de juegos.

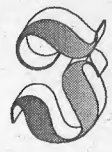

uan Antonio Paz Salgado está preparando una nueva versión de su parser CAECHO?. El nuevo CAECHO? 3.0 podría incorporar un entorno propio con editor incorporado, un enlazador (linker) que permitiría compilar sólo las partes que se han modificado de la aventura, así como cambios de

interés en el lenguaje. Aún no hay fecha definitiva para su lanzamiento, pues algunas cosas todavía están en proyecto.

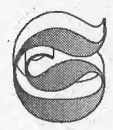

cott Adams vuelve! El legendario autor está preparando una versión de su aventura número 13, Sorceror of Claymorgue ) Castle, freeware y para Windows 95.

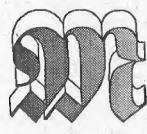

oisés Vilalta, autor de AXEL LIDENBROCK RICHELIEU, ambos comentados en este CAAD, tenía U preparada una muy sustanciosa oferta para los socios del CAAD que comprasen las versiones registradas de sus

creaciones. Lamentablemente, Moisés ya no es localizable a través de Internet, incluso ha desaparecido su página web, y trataremos de

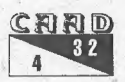

ponernos en contacto con él via correo ordinario para que ceda al Dominio Público las versiones sin limitar de sus creaciones. El CAAD avanza!

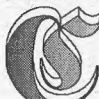

vatro nuevos títulos, NANUK, OUIJA (ambas de Mago Soft), CASO CERRADO y SHIVANI, CIUDAD DEL MAL (una de las premiadas en el Concurso de Aventuras) han pasado al dominio público y puedes recibirlas simplemente enviando los respectivos diskettes y sellos para el retorno.

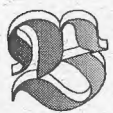

lizzard sacará en breve LORDS OF CLANS, su primera incursión en el terreno de las aventuras, que servirá de continuación a la historia que acababa con su juego de estrategia" WARCRAFT 1l.

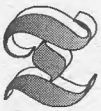

HE CURSE OF MONKEY ISLAND es la aventura más importante y que más expectación ha levantado en LucasArts. Su principal novedad es la ausencia de Ron Gilbert, alma mater de las anteriores partes, así como la

adopción de gráficos estilo dibujo animado. GRIM FANDANGO es otra aventura inminente de Lucas, en la que interpretarás a Manny Calabera. Empleado en el Mundo de los Muertos como guía, debe conducir a los recién llegados a su descanso eterno, y lograr la redención al cumplir su cuota.

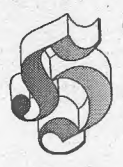

OLLYWOOD. MONSTERS es el nuevo título que Péndulo Studios, los autores de IGOR: OBJETIVO UIKOKAHONIA, están preparando mientras hablamos. Deberás esclarecer en él la desaparición de monstruos clásicos del cine, como el de Frankenstein, la momia..

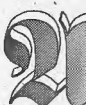

LCACHOFA SOFT, autores de la aventura gráficaDRASCULA, tienen en sus manos proyectos inmediatos como una muy particular versión de «La Isla del Tesoro» y sobre todo, EL SULFATO ATÓMICO, aventura protagonizada nada menos que por... ¡Mortadelo y Filemón!

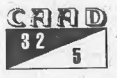

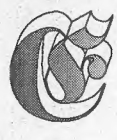

xiste un prestigioso concurso internacional de aventuras conversacionales en inglés, el IF-CONTEST, del que han empezado las valoraciones de su 3ª edición. 35 AVENTU-RAS breves han participado en el mismo, y si quieres recibirlas -

/

todas junto con los programas para poder ejecutarlas y no tienes acceso a Internet, sólo tienes que enviarnos cuatro diskettes junto a las 100 pesetas en sellos por disco.

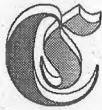

omo habréis observado en el Extra 6, la producción al completo de AVENTURAS AD pasa a ser de Dominio Público. Eso incluye no sólo las versiones PC que distribuímos, sino también las de Spectrum, Amstrad CPC y demás ordenadores

donde fueron versionadas.

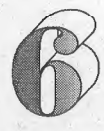

9 SOFT es el nuevo nombre de loxem Games, compañía autora de aventuras como la saga HOZ QUEST. Entre las noticias que genera este grupo destacamos el ato de su que genera este grupo destacamos el aplazamiento de su<br>proyecto, CLAUSTROFOBIA, la próxima continuación de la saga

Hoz, y la llegada de Sergio Cubas, creador de PRÓFUGO, aventura que verá la luz en 1998 de la mano de un grupo que colabora con 69 SOFT. De todos modos, la principal noticia ees el primer proyecto de su hueva etapa, FUHRER. En esta aventura debemos evitar el resurgimiento del nazismo tras diez años de guerra fría.

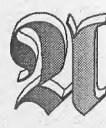

LERTA ROJA EN SABADELL es el primer título jugable con HERMES, un generador de aventuras realizado en Java de la mano de Jordi Pérez. Es ésta una aventura especialmente preparada para jugar en Internet, tanto on-line como baján-

dosela para jugar más adelante desde el navegador sin necesidad de estar conectados.

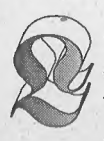

a BBO EDISON'S TEMPLE ha inaugurado un área de correo sobre aventuras conversacionales (y gráficas) en la que se puede hablar de todo lo relativo a estos juegos. Está en proyecto hacer una aventura entre lectores del grupo, así que si eres de Madrid o tienes una tarifa

personalizada de esas de ahora, no dudes en pasar porla BB y buscar elárea de mensajes. El teléfono es 91-4060372, horario de 24 horas.

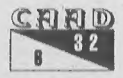

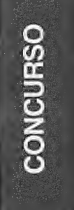

## [CONCURSO NACIONAL DE DESARROLLO DE ARGUMENTOS

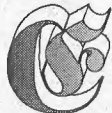

diciones CAAD organiza el 1 Concurso Nacional de Desarrollo de Argumentos para Aventuras Conversacionales. El objetivo del concurso consiste en escribir (simplemente escribir) un argumento y guión completos para una aventura de texto, teniendo

en cuenta las siguientes

## **BASES**

- Los trabajos deben presentarse en un fichero de texto en formato ASCII (sólo texto) que no baje de 16K ni supere los 64K en tamaño.

- Una misma persona puede participar con más de un argumento si lo desea, sin existir un límite de trabajos a presentar.

- Noes preciso ser socio del CAAD para participar, ni abonar ninguna cuota, ni rellenar ninguna tarjeta.

- El texto debe incluir una descripción del mundo de juego (localización) y un guión exacto en el que aparezcan todas las acciones, objetos, personajes y lugares de queva a constarla aventura, sin excepción. El texto presentado debe ser suficiente para acabarla aventura si se utilizara como solución de la misma.

## PREMIOS

Primer premio: suscripción «ad eternum» al CAAD, y la materialización de la aventura por parte de José Luis Cebrián utilizando el parser CAOS, en colaboración con el autor, para distribuirla junto con el mencionado parser de dominio público.

¡Esperamosvuestros argumentos! Tenéis de plazo para presentarvuestros trabajos hasta el 1 de Febrero de 1997. El jurado estará compuesto por José Luis Cebrián y Juan J. Muñoz, y los resultados se darán a conocer en el CAAD número 34. Los argumentos presentados seguirán siendo propiedad de su autor, sin que Ediciones CAAD se reserve derecho alguno de publicación o de utilización de los trabajos.

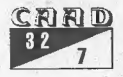

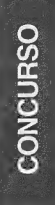

## PREMIOS A LA **AVENTURA**

Por: La Redacción

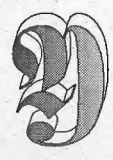

o me limito a recordaros que aún están pendientes de resolución los Premios que dan nombre a este apartado. ¿Recordáis la tarjetita que se os envió? Sí, esa rectangular, blanca, con algo escrito en ella. Pues bastantes de vosotros aún no la habéis cumplimentado ni hecho llegar al CAAD, por

lo que salvo que lleguen nuevos votos, las listas provisionales que a continuación os ofrezco pasarán a ser las definitivas. Eso sí, teniendo en cuenta que han surgido nuevas aventuras desde que me llegó el último voto, todas ellas también entran en esta convocatoria, así que podéis votar por ellas sin problemas. Vamos allá:

MEJOR GUION Barbarian Quest La Aventura Original La Gran Hazaña Nanuk Negra Noche :

MEJOR AMBIENTACIÓN Barbarian Quest Jabato Los Misterios del Gusano ) Memorias de un Hobbit Nanuk

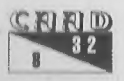

#### AANAUSO AAANAUSTA EE AANAT EE AANAT EE AANAT II PREMIOS A LA AVENTURA

MEJORES PSI Barbarian Quest Colón 1492 Cozumel El Pájaro de Fuego La Aventura Brutal

MEJORES GRAFICOS Axel Lindenbrock Colón 1492 Negra Noche Re-Evolución Richelieu

MAYOR ORIGINALIDAD Ke Rulen los Petas La Aventura Brutal Los Misterios del Gusano Nanuk /' ¿Quien sabe ande... está Loiso?

MEJOR AVENTURA Barbarian Quest Chichén Itzá Colón 1492 Los Misterios del Gusano Nanuk

NOTA: Las aventuras están ordenadas por orden alfabético, y sólo se muestran las cinco con mayor número de votos.

OTRA NOTA: ¡Felicidades! Has descubierto que los resultados debían hacerse públicos en éste CAAD, pero se ha decidido prorrogar un poco la votación, aumentando así el número de votos, dar mayor emoción para saber cuales son los ganadores, y también aprovechar para hacer coincidir los resultados con el primer CAAD de la 12<sup>ª</sup> Suscripción. :

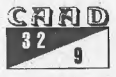

## **AXEL LIDENBROCK**

#### Por: SWEETPEA

**EARIO** 

COMENT

a aventura se centra en la famosísima novela de Julio Verne, VIAJE AL CENTRO DE LA TIERRA. Creo que no hace falta contar el argumento, pero por si hay algún despistado que aún no se ha enterado de qué va el tema, le diré que encarnas

al personaje que le da nombre a la aventura y que te dispones a emprender un fantástico y arriesgado viaje acompañando a tu tío Otto, quien pretende seguir los pasos del explorador islandés Arne Saknussemm, hasta llegar al centro de la Tierra.

La aventura es excepcional y ya, de antemano, os diré que merece la penajugarla tanto porlos fanáticos de las conversacionales, como por los incondicionales de las gráfico-animadas.

Sigue la estructura de la aventura conversacional, pero con la diferencia que las órdenes no se teclean, sino que se avanza O retrocede dependiendo de unos iconos a los que accedemos por medio del ratón. El sistema es fácil, rápido y eficaz, aunque para los puristas esto no les agrade demasiado.

Los gráficos son reales y estáticos pero algunos son muy poco adecuados a la época en la que transcurre el juego. Son más de 4 Megas de gráficos digitalizados, lo que proporciona una sensación de realismo muy grande.

El sonido está bastante bien, pero a la larga, la música es muy machacona, lo que nos obliga a desactivar el icono de SONIDO al poco tiempo de haber empezado a jugar.

Los personajes actúan de una manera bastante real. El trato con ellos se hace de la misma manera que en las gráfico-animadas. O sea, tienes una serie de frases y tú eliges la que te parezca más

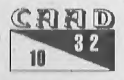

#### adecuada.

La dificultad es elevada. Al principio puede resultar imposible, pero observaréis como partida tras partida, 09 hacéis con la aventura y todo va saliendo casi de carrerilla. Hay situaciones de las que, aparentemente, no se puede salir. Pero no problem, utilizar sin piedad todo va saliendo casi de carrerilla. Hay situaciones de las que,<br>aparentemente, no se puede salir. Pero no problem, utilizar sin piedad<br>el nutritivo «salvado de posiciones» y veréis que·la constancia da la victoria.

El juego posee un panal de ayuda y otro de mapa, para saber en todo momento tu situación, pero aún así, sigue siendo recomendable el

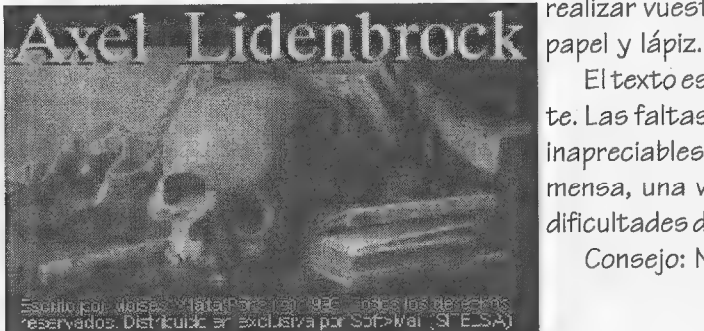

realizar vuestro propio mapa a

Eltexto es bueno y abundante. Las faltas ortográficas son inapreciables y la jugabilidad inmensa, una vez superadas las dificultades de «acoplamiento».

Consejo: No os la perdáis.

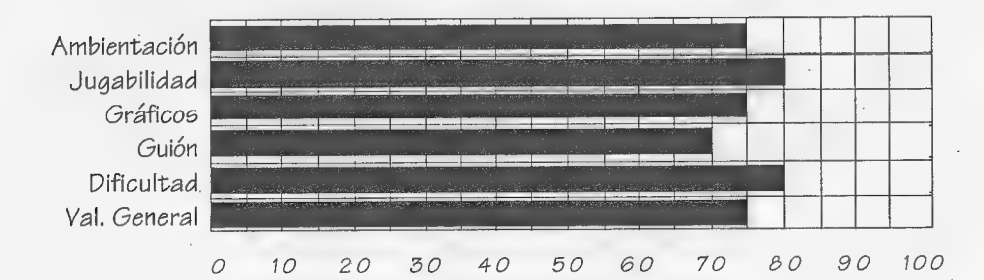

NOMBRE: Axel Lidenbrock VERSION: PC (MS-DOS) COMPAÑIA: Tangram AUTOR: Moisés Vilalta Pons PRECIO: No confirmado COMENTADOR: SWEETPEA DISTRIBUIDOR SHAREWARE: CAAD: DP8OW DISTRIBUIDOR: COMERCIAL: No confirmado

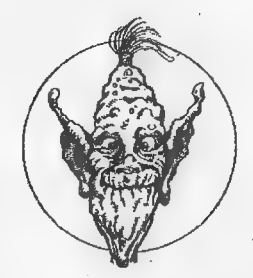

# OMENTARIO  $\circ$

## **RICHELIEU**

Por: d'Artagnan

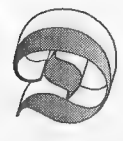

e enorme sorpresa debo calificar la increible noticia que mi amada Constance me comunicó. Pero, espero que sepan disculpar a este fiel y humilde mosquetero por no haberse presentado en primer lugar, aunque me da en la nariz que más

de uno de vosotros ya sabéis quién es el que esto suscribe. De cualquier modo, mi nombre es d'Artagnan y pertenezco al grandioso cuerpo delos mosqueteros, creado por S.M. Luis XIII con el fin de protegerle.

De ninguna manera quiero desviar vuestra atención de lo que sin lugar a dudas puede quebrantar a la Monarquía Francesa. Como iba diciendo, fue una enorme sorpresa el conocer por medio de la palabra de mi adorada, que S.M. La Reina Ana de Austria tenía un «desvío» amoroso con el Ministro de la Corte del Reino de Inglaterra, el Duque de Buckingham. Y de mayor sorpresa lo que me dijo a continuación.

La Reina le dio al Duque dos de los doce herretes que componían el fabuloso collar que S.M. El Rey le regaló a su esposa. Alguien debió enterarse e hizo que el Rey organizase una fiesta para que la Reina pudiera lucir el fabuloso collar en público.

No hay que ser muy inteligente para saber que la misión consiste en viajar a Inglaterra y hacerregresar aS.M. La Reina los dos herretes que posee el Duque. Para ello contaré con la nada despreciable ayuda de mis compañeros Athos (un genial espadachín y un desmadrado borrachín), Porthos (que tiene la espalda como un ropero abierto) y Aramis (el romántico).

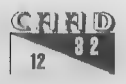

## AMAN O COMENTARIO

La aventura no se hace esperar, y desde muy pronto tuve que ponerme rumbo a tierras inglesas. A medida que las dificultades se van presentando, yo con mis compafieros, las voy sorteando con algún que otro problema, pues hay que reconocer que la vida del mosquetero es difícil. En-todo momento voy escuchando una dulce melodía. No sé de donde proviene, sólo sé que es bellísima. Lástima que en ciento de ocasiones tenga que perderle la atención para concentrarme en mi misión.

La muerte puede venir en cualquier despiste y súbitamente. Poseer el poder de congelar el tiempo es un don que sólolos aventureros de alto nivel poseen. En multitud de ocasiones he tenido que utilizarlo a lolargo de mi vida. .

Los paisajes, tan bellos..., perfectos. Y la destreza con la que me desplazo es... impresionante. Sé que a muchos de vosotros 09 gustaría vivir esta aventura tal y como la viví yo allá por el año 1025. Pues ahora podéis. Desernvainad vuestra espada, apuntad con ella al sol, únela a mi acero y grita conmigo...

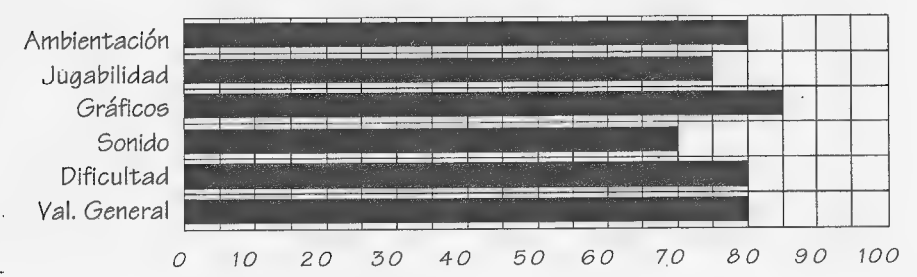

#### **III UNO PARA TODOS Y TODOS PARA UNO !!!**

NOMBRE: Richelieu VERSION: PC (MS-DOS) COMPAÑIA: Tangram AUTOR: Moisés Vilalta Pons PRECIO: No confirmado . COMENTADOR: d'Artagnan DISTRIBUIDOR SHAREWARE: CAAD DP8.SW DISTRIBUIDOR COMERCIAL: No confirmado

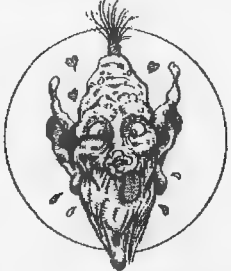

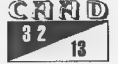

## DENARIUS AVARICIUS **SEXTIUS**

Por: El Caballero Heavy

OMENTARIO

 $\circ$  8)

n esta aventura inglesa encarnamos al patricio romano Ry Avaricius (quien hace honor a su nombre). La acción discurre en Pompeya, poco antes de la erupción del Vesubio. Como es fácil comprender, una de nuestras misiones prin-

cipales será la de huir a tiempo, tanto del volcán como de nuestra insoportable esposa Arkata.

Es una aventura gráfica, es decir, un híbrido entre aventura y gráfico (?). Tecleamos las ordenes en una línea input en la parte inferior de la pantalla, lo que nos permite ver en todo momento la. escena de juego. En ella debemos dirigir a nuestró personaje Avaricius (un mufiequito) con las teclas del cursor. Con sólo pulsar una vez la tecla de dirección el muñeco se mueve, y volviendo a pulsar la misma tecla se detiene.

La ambientación se ve bastante ayudada por pequeños detalles gráficos como grietas y algún que otro movimiento sísmico, pero principalmente sube merced a la interacción con los personajes y los normalmente largos diálogos (eso sí, automáticos).

La aventura resulta bastante jugable, acepta el verbo «examine» al igual que «inventory». Los enigmas no son muy complicados y el desarrollo lógico.

Gráficamente no deslumbra. Los gráficos son en EGA y eso pesa. De todas formas son simpáticos...

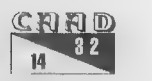

#### **COMENTARIO** : DENARIUS AVARICIUS SEXTIUS

LO MEJOR: Para empezar es original: en efecto, no se ha hecho ninguna aventura cuyo protagonista sea un romano pelirrojo (tal como nos dice su autory con toda la razón, además). Pero si destaca por algo es, sin lugar a dudas, el desternillante sentido del humor con el que está hecha. Ve a la taberna y verás que chistes (no tienen desperdicio). Muy recomendable para los amantes del humor inglés.

LO PEOR: La fase (¿osaré decirlo?) ¡ARCADE! del circo romano. En otras aventuras gráficas nos encontramos con que tenemos que dar muestras de nuestra habilidad, pero es que aquí se han pasado un montón, ya que tenemos la sensación de jugar a una maquinita de principios de los 90. Quizás sí que hay algún truco para cargarte todos los dichosos leones, pero no lo he encontrado, ni ganas. Por cierto, primero debes buscar un tridente.

En resumidas cuentas, que por lo que cuesta, pídela, que vale la pena. Un consejo: leete el archivo AVVY.DOC en lo referente a la velocidad del ordenador, etc. Para ordenadores rápidos recomienda reducir la velocidad.

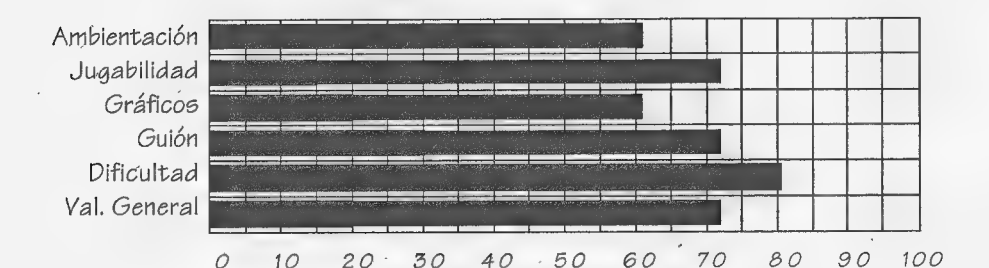

NOMBRE: Denarius Avaricius Sextus VERSIONES: PC: \* AUTOR: Thorsoft COMENTADOR: El Caballero Heavy DISTRIBUIDOR: CAAD DP&SW

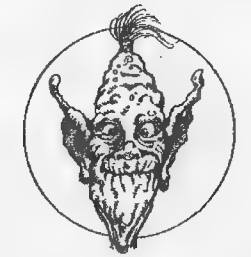

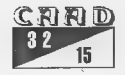

## **HUGO** [0111 19V510) HOUSE OF HORRORS

#### Por: El Caballero Heavy

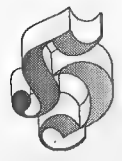

ugo and the House of Horrors, o simplemente «Hugo», es la primera de una serie de aventuras gráficas americanas en inglés (vaya «redundancia» internacional me ha salido) en las que manejamos el personaje con el cursor pero las Órdenes las damos tecleando, no a través de iconos. Este detalle, si lo lef bien, lo tenían las primeras

aventuras gráficas de la compañía Sierra. Pero vayamos por partes:

Esta aventura ho es de Sierra, pero al parecer está hecha con el mismo estilo. Los gráficos están hechos para la tarjeta gráfica EGA y son coloristas, variados y buenos (por estar hecho en EGA no está mal.)

Tiene una serie de opciones en las teclas de función (F1,F2 etc.) para hacer inventario, cargar, grabar situación etc. Si pasamos al argumento, por lo visto nuestra querida Penelope ha sido secuestrada y escondida en la Casa de los Horrores, donde entre profesores chiflados y monstruos debemos encontrarla y rescatarla. El guión es lógico hasta donde he visto, con hotas de humor y además muy entretenido, con lo que la diversión está asegurada. La adicción se debe en parte a que como tecleamos las Órdenes como en una conversacional, podemos probar de todo. Pero también es verdad que hay alguna que otra fase arcade de esquivar bichos, por lo que a los puristas quizás les desespere.

Los PSI son bastante simples (en las aventuras gráficas no se les da el mismo tratamiento que en las conversacionales, ya que la cosa va de muñecos moviéndose por la pantalla) pero siempre lo suficientemente simpáticos por sus pequeños diálogos, el gráfico mismo o la pequeña interacción que tengamos con ellos (normalmente se limita a responder algo o pedirles algo determinado). El tétrico ambiente se consigue con detalles como los ojos que nos observan desde los cuadros y los cuadros

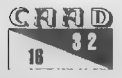

#### COMENTARIO **ENTRARIO HUGOHOUSE COMENTARIO**

mismos, o la escena familiar de los monstruos cenando. En este sentido la ambientación es la correcta. También tiene bastante jugabilidad y a la vez no. Me explico: Si miramos algo el programa nos informa de si estamos suficiente cerca para verlo, Si es así aparece el correspondiente mensaje de descripción. Pero también es cierto que, el tan acostumbrado verbo de todo aventurero llamado «examinar», no existe en la aventura, por lo que hay que usar «mirar» (look). Por ejemplo «look at the mirror» (no «examine the mirror»).

La dificultad no es muy alta, ya que todo se'hace con lógica (como he dicho anteriormente). Pero es pasmante que, como en toda aventura, llega un momento en que te quedas atascado por todos lados, sin ver solución posible cuando hasta entonces avanzabas con relativa facilidad. Eso me ha pasado a mí, por lo que espero que no haya ideas felices... (que con los americanosnunca se sabe). En cuanto al sonido, alguna bonita melodía y poco más. La aventura es Shareware. Oi te registras te dan además la solución dela misma en un archivo PLAYBACK, con el que el juego se pone en marcha sólo y no para hasta haber completado el 100 % de la aventura, viéndose la solución entera. Pero ojo, eso estan sólo enla versión registrada.

En fin, una aventura gráfica manejada tecleando en vez de por iconos que es agradable, divertida y entretenida. Y encima es de dominio público. ¿Qué más queréis?

Ambientación Jugabilidad Gráficos Guión Dificultad Val. General

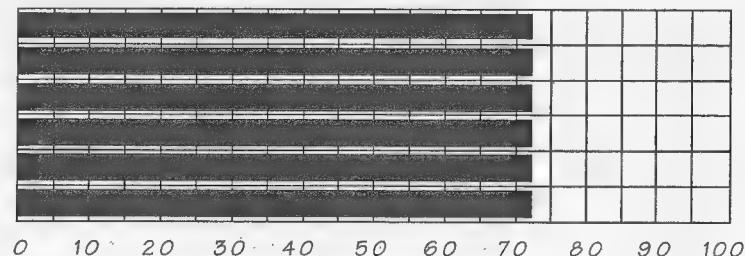

NOMBRE: Hugo's House of Horrors. VERSIONES: PC AUTOR: David P. Gray COMENTADOR: El Caballero Heavy DISTRIBUIDOR: CAAD DP&SW

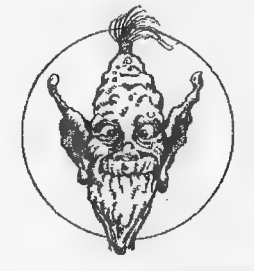

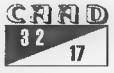

## HUGO II WHODUNIT?

### Por: El Caballero Heavy

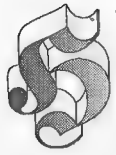

COMENTARIO

UGO ll es la continuación de la aventura gráfica en inglés «Hugo and the House of Horrors». Igualmente, tendremos que continuar aprendiendo inglés en esta segunda entrega. El argumento hos dice que tras haber rescatado a

Penelope en la anterior aventura, hemos viajado a Europa e instalado en la casa de nuestro «Great Uncle Horace». Al principio de la aventura Hugo desaparece en un pasadizo secreto tras una estantería y Penelope presencia el asesinato de nuestro tío Horace. Hay que llamar a la policía y tener cuidado con el desconocido asesino

(Penelope sólo ha visto caer a Horace apuñalado) y encontrar a Hugo.

Las características de la aventura son las mismas que la anterior. Es decir: Gráficos bonitos para tarjeta EGA, alguna que otra alegre melodía, movemos al personaje con las teclas del cursor (en esta

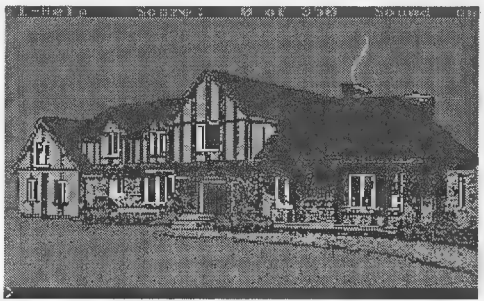

ocasión a Penelope en lugar de Hugo como en la primera entrega) y tecleamos las órdenes en una línea de input en la parte interior de la pantalla.

También como en la 1ª entrega y quizás con más dificultad, hay algunas pantallas arcade en las que tendremos que poner todo nuestro empeño y habilidad para cruzar la pantalla sin ser atacado por alguno de los seres pululantes que la ocupan. Quizá sea este uno

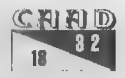

#### COMENTARIO **Anticonautica Comentario de Contra Comentario de Comencia Comentario de Comencia Comencia Comencia**

de sus puntos negativos para los aventureros, ya que esquivar las abejas asesinas de una pantalla es realmente difícil.

Naturalmente sigue en la misma línea de humor de la 1ª parte encontrándonos algún personaje que resultará familiar a los jugadores de la 1ª entrega.

Las respuestas del parser son prácticamente las mismas que en la 1ª parte, teniendo que mirar (look) en vez de examinar y comportándose igual, o sea, más o menos correctamente.

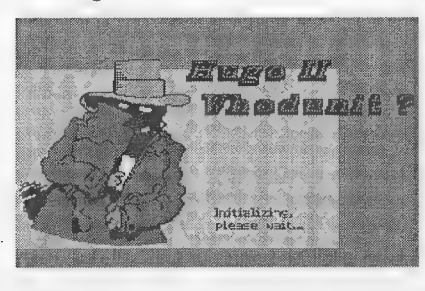

El guión sigue siendo lógico hasta donde he visto, y resulta igual de enganchante que la 1ª entrega, es decir, bastante. Quizás resulte más largo que en la 1ª parte, ya que el indicador de puntos marca un número mucho mayor por hacer que en ' la 1ª parte.

En cuanto a las opciones de inventario, grabar-cargar situación, etc. son las mismas que en la 1ª entrega. (Ojo, que teclear «inventory» no sirve, hay que pulsar la tecla FO).

En fin, si disfrutaste con «Hugo and the House of Horrors» te lo vas ha pasar igual de bien o mejor con «Hugo 2».

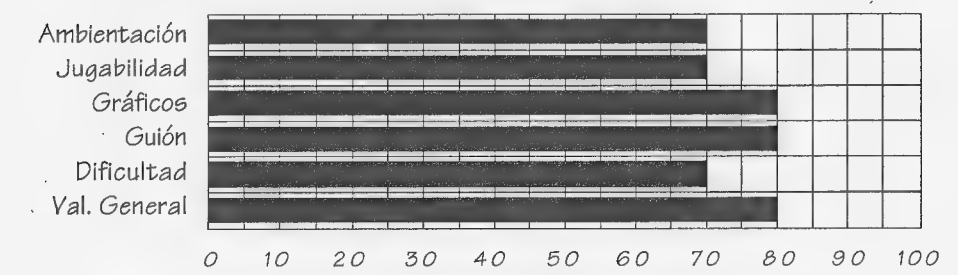

NOMBRE: Hugo ll, Whodunit? VERSIONES: PC AUTOR: David P. Gray COMENTADOR: El Caballero Heavy DISTRIBUIDOR: CAAD DP&SW

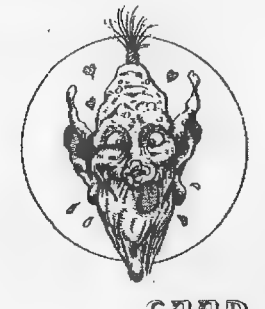

## AVENTURAS PARTICIPANTES AL **CONCURSO**

Por: Juan Antonio Paz Salgado

 $\tilde{\vec{x}}$ 

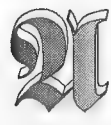

**COMENTARIO** 

quí os presentamos los comentarios y calificaciones de las aventuras participantes al concurso, realizados por JAPO y Daniel Cárdenas. Trataremos que el resto de jurados ofrezca sus impresiones en posteriores CAAD,

## Aventura en el siglo XXIV

Impresión general : Es una lástima que esté realizada para un sistema gráfico tan antiguo como la tarjeta CGA, todo lo demás me gusta mucho. Tal vez la base inicial de la aventura, su idea, esté un poco tomada por los pelos pero el desarrollo es muy bueno. Me gustan mucho los PSl-robots del apartamento del protagonista así como las: diversas utilizaciones que se pueden dar a los diversos objetos en la aventura. Es considerablemente lógica y abierta, del estilo que me gustan. Está bien pensada.

Frase lapidaria : La mejor de las que he visto en el concurso, no me cabe duda.

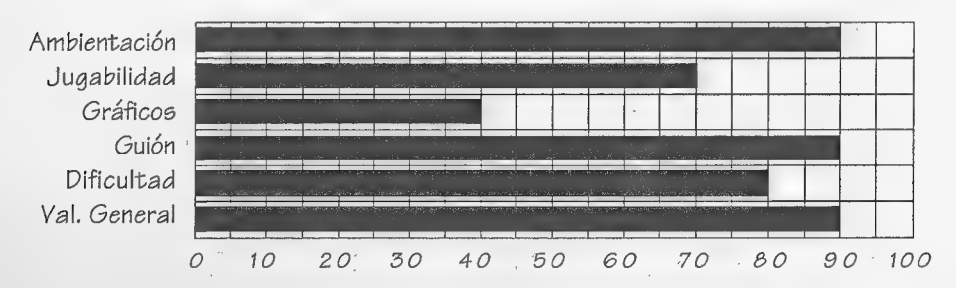

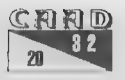

## BioGender

Impresión general : La idea por bien realizada que esté es bastante manida. Amuchos nos gusta el tema-alien, pero... en fin... eso mismo... que ya hemos visto la película 7 u 9 veces. Los gráficos son los mejores que hemos podido ver en el concurso, de lejos, son muchas horas pegados al 3D Studio no me cabe duda. Pero... en fin, en comparación con la anterior los POls son pobres y la historia se desarrolla de forma un poco extraña.

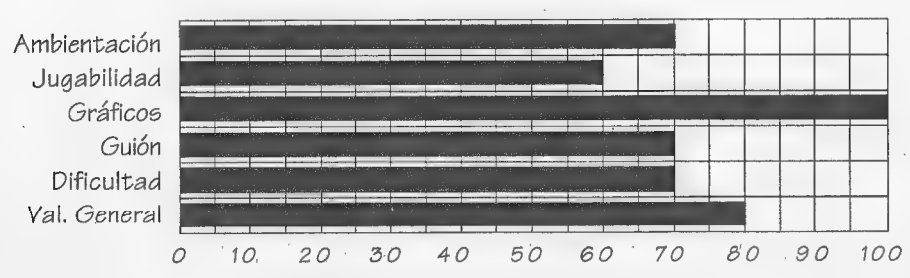

## Frase lapidaria : Menudos gráficos !

## Shivani, ciudad del mal

Impresión general : Nos encontramos con un proyecto realizado con evidente mimo por un grupo de personas bastante grande para lo que se suele uno encontrar en estos días aciagos. Me gusta el estilo de la aventura. Aunque tanto los gráficos como el tipo de letra son un poco confusos a veces, el resultado estético general me gusta bastante. Además el transfondo que se lee entre líneas con muchas razas claramente definidas y una historia anterior suficientemente bosquejada también me agrada bastante. Pero... en la realización fracasa. Los POls son prácticamente inexistentes y los problemas son muy simplones y en su mayoría ilógicos o traídos a tras mano. Una pena.

Frase lapidaria : Excelente ambientación y exquisita estética, pero mala realización.

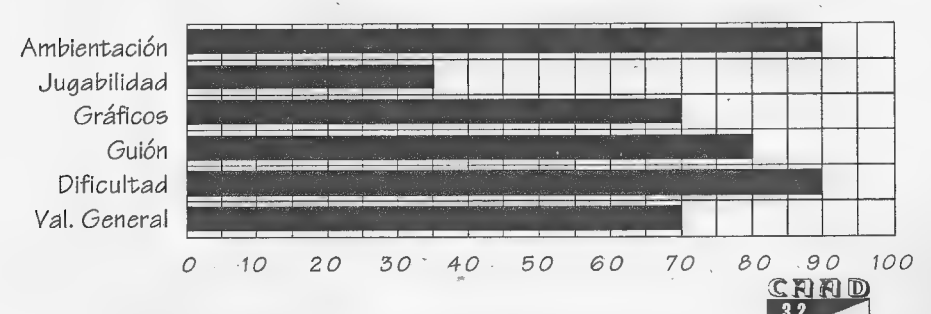

/ later than the state of the state of the state of the state of the state of the state of the state of the state of the state of the state of the state of the state of the state of the state of the state of the state of t

## Las Aventuras de Manolo Kabezabolo

Impresión. general : Debería llamarse «Las Paridas de Manolo Kabezabolo». Es una especie de aventura gráfica muy simplona (las. acciones están muuuuuy limitadas) con graves problemas de presentación en muchas plataformas. Pero lo más destacable de la aventura es que es plenamente soez, asquerosa y deleznable. Musshasho, para hacer el «Día de la Bestia» no basta con ser radical y deslenguado, hay que tener habilidad y un cierto sentido de la desmedida, sino el resultado es una bazofia y ho digo más...

Frase lapidaria : Tal vez le gusta a alguien si se ha fumado algo antes...

Ambientación Jugabilidad Gráficos Guión Dificultad Val. General

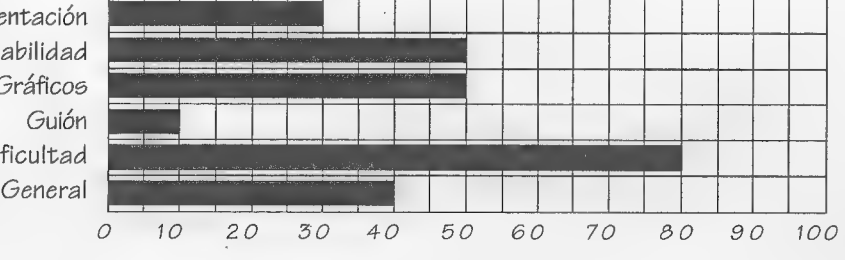

## Orfeo en los Infiernos

Impresión general : Hace diez años tal vez no hubiese estado tan mal. Los gráficos vectoriales hacen recordar tiempos heróicos... sin lugar a dudas es de lo mejor de la aventura, la nostalgia que despierta. Los PSls no existen, son simples máquinas de moneda y palanca, los problemas son simplones a más no poder y la ambientación simplemen<br>
te... *i* absurda? Al menos no es soez como la anterior.<br>
Frase lapidaria : Ánimo y a por otra... te... ¿absurda? Al menos no es soez como la anterior.

Jugabilidad Gráficos  $\bar{\mathbf{v}}$ Guión Dificultad Val. General  $\overline{O}$  $10$  $20$  $30$  $40$ 50 60  $70$ 80 90 100

Frase lapidaria : Ánimo y a por otra...

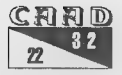

# ENTREDUCED AVENTURAS<br>
PARTICIPANTES AL<br>
CONCURSO

Por: Daniel Cárdenas

## Las Aventuras de Manolo Kabezabolo

IMPRESIÓN: ¿Qué puedo decir de esta aventura, la más loca a la que he tenido la oportunidad de jugar últimamente? Esto es demasiao pal'body. En serio, es una aventura que se deja jugar, y que resulta divertida, pero... es point&click. Podemos examinar pocas cosas, interacción con personajes más bien pobre, lineal... En principio no es mi tipo de juegos, pero esa temática que tiene la hace interesante.

Lo mejor es la música y el sonido, que es lo que ayuda más a crear ambiente en esta aventura. El guión está bien pensado, para entretener la primera vez que juegues y para reir en algunos momentos (bien por pena, bien porque realmente tiene gracia), pero no va más allá.

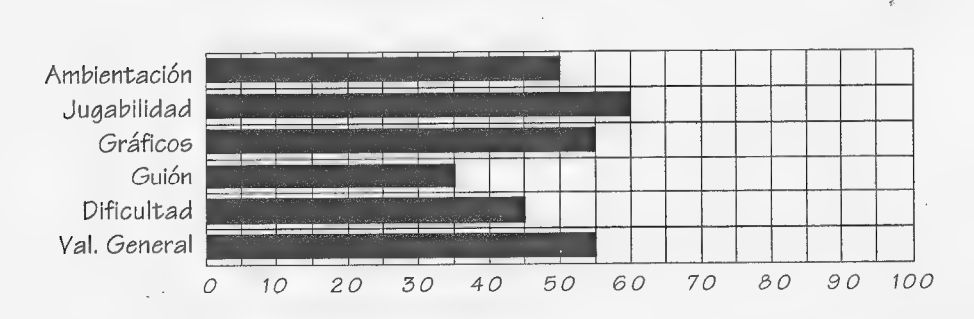

FRASE LAPIDARIA: «Esta peña es peligrosa» Bien para pasar un rato entretenido.

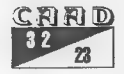

## Aventura en el siglo XXIV

IMPRESIÓN: Se nota que esta aventura ha sido realizada con mucho mimo, sobre todo por lo grande del mapeado y por los gráficos para cada localidad. Después está el equipo, un simple 8086... la cosa tiene mérito. También Kent Tessman (elautorde Hugo) sigueutilizando semejanteengendro. Centrándonos en el juego, considero que tiene aspectos bastante bien pensados, como los robots olas cabinas desmolecularizadoras esas. Aún sin serninguna maravilla, los POls ya tienen cierta consistencia, y son algo más que los simples objetos delresto de aventuras del concurso. Respecto ala música con el «speaker», qué seleva a hacer. Ami me pone nervioso escucharla más de cinco minutos, pero sialautorlegusta, alláél.Talcomosenoscuentaenlas soluciones, tiene algunos detallitos, pero estos resultan insuficientes para una táctica normal de juego. Quiero decir, que una persona difícilmente se dará cuenta de muchos de ellos, como el decir a JT que pegue al profesor, por ejemplo. Que una persona normal haga exactamente alguna de estas cosas tiene una posibilidad bastante baja, pero si se ponen muchos más de estos detallitos (y no sólo de conversación), la posibilidad de que presenciemos alguno de ellos aumenta, con la sensación de libertad que ello conlleva. Claro, que esto suele pasar en todas las aventuras >)

Lo que más de disgusta del juego es el tratamiento del tiempo. Sobretodo al principio, ya que si uno se entretiene demasiado examinando y probando chorradas se te echa encima el momento del terremoto y que después la pulsera sete apague, Bobby te dispare y se acabó. Y encima con los comandos especiales tipo (RAM)SAVE también cuentan como 5 minutos... A mi entender esto último es una pega algo gorda.

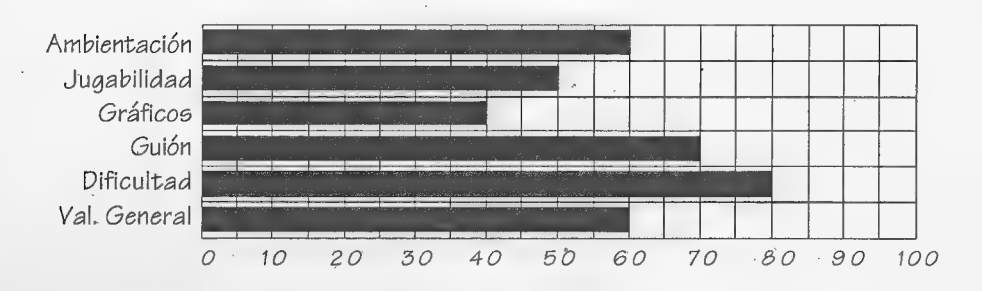

FRASE LAPIDARIA: «Aventura a la vieja usanza»

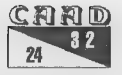

## BioGender

IMPRESIÓN: De todas las aventuras del concurso, para mí es la más impresionante a nivel técnico. La verdad es que esto hace que al principio prometa mucho, pero poco después uno se da cuenta de que tampoco es gran cosa. Mucho gráfico y animación, pero poca molla, vamos.

Las animaciones las encuentro un tanto tontas e inútiles, sobre todo las que se producen al coger un objeto. También encuentro muy molesta la forma en la que se muestra el inventario, a base de dibujitos aún estando en modo texto. Por contra encuentro que la música es bastante buena.

También parece que se acabó de forma precipitada, y aún habría que pulir muchas cosas. Por ejemplo, encontré algunos fallos (aunque poco importantes). Además sufrí un par de cuelgues y algún que otro problema con el sonido. Particularmente molesto también encuentro esos cambios de colores del texto, que por ejemplo en la pantalla de salvar, a veces coincide con el del fondo y no ves ni torta. No sé si ya esto es culpa del NMP, porque también he experimentado cosas similares con los juegos de lsxem.

¿Y esos .ENT del directorio DATA? ¿Todo fuentes? 41 tipos de letra, y 700.000 bytes parecen excesivos. ¿Verdad que no se utilizan todas?

FRASE LAPIDARIA: «Estupendos gráficos, genial la ambientación... ¿pero onde'ta el guión?»

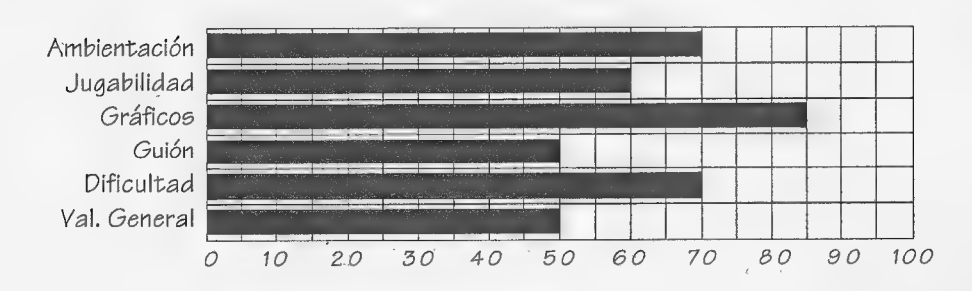

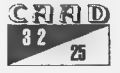

## Orfeo en los Infiernos

IMPRESIÓN: Parece que estamos ante la «opera prima» de un autor novel. La ha realizado con el fin de practicar con NMP y pasar elrato, nada más. En este sentido me parece estupenda, pero supongo que tengo que olvidarme de esto, porque estamos hablando de una obra presentada a concurso.

En sí la aventura ho es gran cosa: descripciones escuetas, gráficos pobres, POl inexistentes (los que hay son objetos), poco entretenimiento para el jugador curioso y examinador...

Además, contiene bastantes bugs y el nivel técnico (parser) deja mucho que desear. Seguro que para la próxima vez nos deleitará con algo mucho mejor, pero de momento esto es lo que hay.

En sí la idea es buena, pero se convertiría en algo entretenido de jugar adornándola un poco más, añadiendo algún que otro problema, más cosas para examinar, alargándola un pelín y trabajando los POl. Esta se queda en una aventura de las del montón y encima poco depurada.

FRASE LAPIDARIA: «No puedo hacer eso». Le falta trabajo.

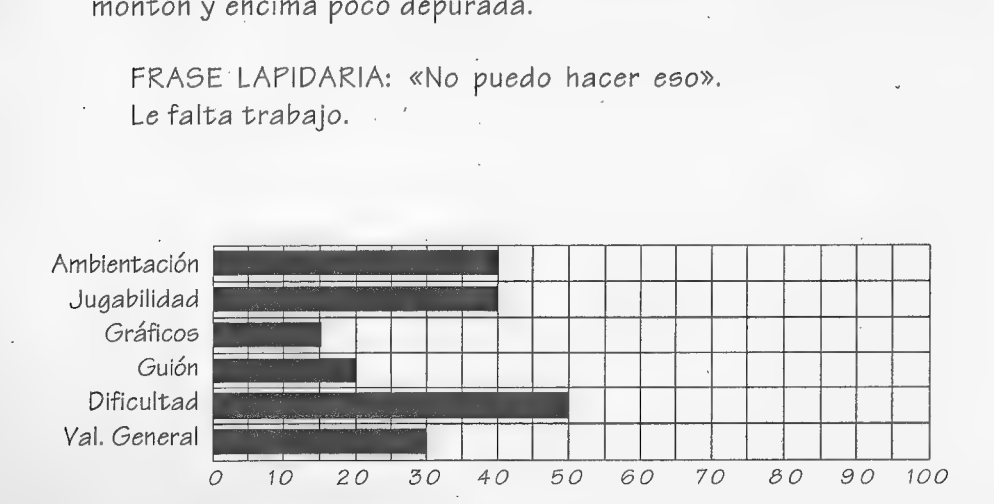

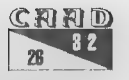

## Shivani, Ciudad del Mal

IMPRESIÓN: Aventura que me ha parecido correcta, pero que podía estar mucho, muchísimo mejor. No sé, parece que se ha hecho un poco deprisa, y que el diseño de problemas se hizo a base de cuestionarse cómo llenar la aventura "¿Y ahora que problema podría poner aquí?". En ese aspecto me parece que está un poco mal planteada, ya que los problemas (que no la resolución de los mismos) resultan en ocasiones poco lógicos.

Por otrá parte, el vocabulario es bastante pobre y hay pocos sinónimos. Encima no hay demasiadas cosas para examinar y el "No ves nada extraño" se repite continuamente. Lo peor de todo es que si hay un objeto tirado por el suelo que puedo coger, hasta que lo cojo no puedo examinarlo para saber su descripción.

Pues eso, que el juego en sí tiene lo mínimo para poder ser acabado, nada más. Resulta lineal, y estaría mucho mejor si se dieran otras posibilidades para resolver los puzzles. Por ejemplo, cuando hay que conseguir el animal muerto para invocar el hechizo, poder hacer servir el mendigo (que ya está - muerto), o matando al pez.

Vaya, creo que otra vez me estoy centrando en los aspectos negativos, veamos ahora los positivos... ;-) De positivo tiene que en conjunto es una obra correcta, y poco más.

FRASE LAPIDARIA: «Necesita un poco más de testeo». Correcta, nada más.

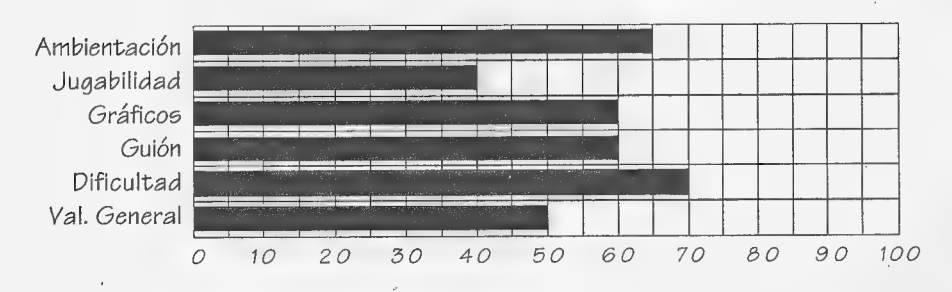

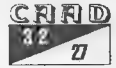

# RESULTADOS<br>BUSSICIAS<br>DEL CONCURSO

Por: La Redacción

 $\chi$ 

| Concurso Nacional de Aventuras convocado por el CAAD,  $\gamma$  contaba con un premio único de 150.000 pesetas, pero la escasa respuesta que ha obtenido finalmente el Concurso, ha llevado a Jurado y patrocinadores a decidir una nueva división del premio.

Es triste decir que se presentaron 92 peticiones en firme de participación, y a todos ellos se les remitió la oportuna tarjeta de participación. Sin embargo, y tras prorrogar el plazo de admisión de aventuras, tan solo SEIS entraron a Concurso. Y no acaba aquí la historia, puesto que una de ellas incumplió las Bases del Concurso, y rechazó la vía que le propuso el Jurado para participar, quedando sólo cinco participantes.

Ante esta coyuntura, se decidió repartir el premio en función de la calidad de la aventura, al no existir un programa que descollase en exceso sobre los demás, y premiando así la fidelidad de todos los autores. Á continuación tenéis listados los programas, autores, puntuación y premio obtenido:

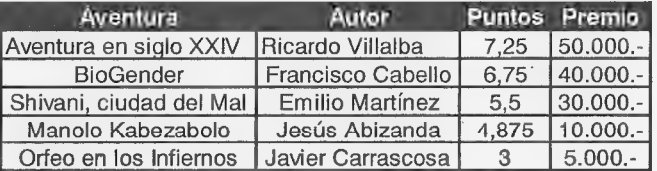

El jurado ha estado compuesto por Juan Antonio Paz Salgado, Daniel Cárdenas, Juan Manuel Medina, Andrés R. Samudio, JavierSan JoséyJoséLuis Cebrián.

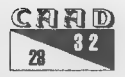

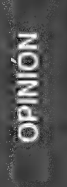

# **OPINIONES<br>PARA EL FUTURO**

Por: José Luis Cebrián

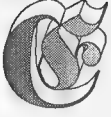

steesel primer artículo que escribo en calidad de subdirector del 2) CAAD. Claro que en el CAAD no hay una redacción singular dispuesta a hacer ley de sus palabras y recortar todo aquello que no concuerde con lo que dice. Podéis tener bien claro que,

si se me ocurre decir que «los PC son basura frente al Amiga» o que «los Amiga son basura frente al PC» me voy a encontrar con decenas de opiniones en mi contra escritas por lectores cabreados. Aquí todos tenemos derecho a opinar, y nadie está por encima de otros. Así que este artículo es, simplemente, mi opinión. Pero es una opinión larga y clasifica-da en varios temas, así que os voy a pedir la pes de leerla por completo.

## El CAAD

El funcionamiento actual del CAAD es un desastre. Estamos viviendo retrasos de un año, y la mitad de los socios estarán realmente cabreados porque no se le sirve aquello por lo que pagaron sus buenos dineros hace ya tiempo. Varios de los colaboradores más imprescindibles han abandonado el mundo de la aventura al adquirir otras responsabilidades, y es casi un milagro que tengáis este número 32 entre vuestras manos.

Punto 1: Los retrasos se han acabado desde ya. A partir de ahora mevoy a dedicar yo personalmente a maquetar el fanzine, que no saldrá por imprenta, sino porimpresora láser. Ademásloirémaquetando segúnvayan llegando artículos, de forma que el tiempo necesario para maquetar e imprimir un fanzine se reducirá, de un mínimo de dos meses, a unos pocos imprimir un fanzine se reducirá, de un mínimo de dos meses, a unos pocos<br>días. Y me importa un caraio aue no havan colaboradores, socios ni socios ni<br>C**ิสาสาอ** 

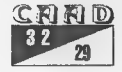

artículos, peroelCAADva a salir porcorreocada GO días aunquetengamos que escribirlo Juanjo y yo entero y leérnoslo nosotros solos. Que quede bien claro.

Punto 2: El CAAD pasa a ser gratuito a partir del próximo número. Hacemos esto por amor a la aventura, pura y llanamente, ya que el precio del CAAD siempre ha estado ajustado a lo que cuesta producirlo. Seguirá existiendo la posibilidad de suscribirse, y vamos a poner en marcha una suscripción alternativa, en disco, a un precio menor. Pero la gran novedad estribará en que los contenidos en formato electrónico se considerarán de dominio público y serán distribuidos totalmentegratis através de Internet y BB9. No sólo eso, también enviaremos el CAAD gratis a cualquiera que nos mande un disco y sellos para la vuelta, sea o no socio. Eso sí, los suscriptores tendréis la oportunidad de leer el CAAD antes que nadie, y también alguna ventaja o regalo adicional que se irá descubriendo, pero el CAAD se convierte a partir de ahora en el fanzine más abierto que conozco. Los contenidos de todos los CAAD aparecidos, incluído este, se consideran de dominio público y mientras lécis esto estarán disponibles en Internet para su libre lectura. Desgraciadamente no todos los artículos y números se han conservado en formato electrónico, especialmente de números antiauos.

Punto 3: Necesitamos colaboradores. Ahora, más que nunca. La aventura vive un dificilísimo momento (pronto hablaré más sobre esto) y si hay un momento en el que te necesitamos a tí, es ahora. El CAAD acepta todo tipo de artículos relacionados con la aventura. Nos encantaría, especialmente, ver soluciones y comentarios de aventuras recientes, artículos sobre las aventuras que hayas realizado o sobre tu grupo si formas parte de uno, así como opiniones sobre el estado de aventuras en general. Los artículos técnicos son también enormemente bienvenidos. En definitiva, si tienes ganas de escribir algo, no lo dudes: agarra tu teclado o bolígrafo y empieza ahora mismo. Las páginas del CAAD están abiertas para ti

## La Aventura en Inglaterra

Muchos de vosotros estaréis pensando que la aventura de texto prácticamente ha desaparecido, pues en Inglaterra, cuna de aventura donde las haya, ya no se hace ninguna aventura.

Bueno, pues ya os lo podéis quitar de la cabeza. La aventura inglesa<br>CHE D<br>30 32

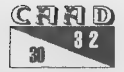

#### OPINIONES PARAELFUTURO NON COPINION

está más fuérte que nunca, es sólo que no estábamos mirando en la dirección correcta. Hay una docena de parsers (varios de ellos de calidad impresionante y más potentes que muchos lenguajes), están aparecien-' do actualmente las mejores aventuras de la historia (argumentos, textos y guiones cuidados hasta lo increíble, PSIs y problemas que antes se consideraba imposible realizar), y además hay un concurso anual de aventuras en inglés que en su última edición ha recibido un aluvión de participaciones.

Todo esto ha sido posible gracias a Internet. Interactive Fiction es el nombre que se le da ahora alas aventuras de texto. Son aventuras que ya no tienen gráfico alguno, tan sólo el texto, que recibe todo el cuidado, y pueden jugarse en docenas de ordenadores y sistemas operativos distintos. No os cuento más porque en este mismo número contáis con un excelente artículo al respecto, pero tan sólo quisiera dejar en el aire una pregunta...

Si ellos han salido adelante, ¿por qué nosotros no podemos hacerlo también?

## La Aventura en España

La aventura en España está muerta. Si conseguimos levantarla, estaremos hablando más bien de una resurrección que de una mejora. Observad tan sólo la gran escasez de aventuras que surgen al mercado, y además teniendo en cuenta que la calidad de las mismas es igual o peor Observad tan solo la gran escasez de aventi<br>además teniendo en cuenta que la calidad d<br>de la que había en la época del Spectrum.

En general, estamos muy lejos de la época que vivíamos antes, donde la gente estaba. llena de ganas e ilusión y a los españoles se nos consideraba fanáticos de este tipo de juegos. Hace afíos que no juego una aventura española que realmente me guste tanto que me haga quedarme pegado a la pantalla devanándome los sesos.

Tras la «muerte del Spectrum», idea creada con fines puramente comerciales y económicos, llegó la duda de si las aventuras de texto podrían aprovechar las capacidades de los nuevos ordenadores. Pero - antes deben aparecer los parsers, ya que sin parser no hay prácticamente aventuras, y ellos son los que delimitan lo que una aventura puede y no puede hacer. Hay dos posibles direcciones que podían haber tomado los parsers al llegar a los 32 bits:

Sencillez de uso: Con los nuevos entornos gráficos fáciles de usar,

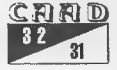

#### OPINIÓN CONTRACT OF CONTRACT OF CONTRACT OF CONTRACT OF CONTRACT OF CONTRACT OF CONTRACT OF CONTRACT OF CONTRACT OF CONTRACT OF CONTRACT OF CONTRACT OF CONTRACT OF CONTRACT OF CONTRACT OF CONTRACT OF CONTRACT OF CONTRACT O

un parser puede ser completamente visual, y ofrecer al usuario un sistema en el que puede dibujar sus localidades sobre un mapa e irlas llenando de objetos y personajes, creando luego nuevas acciones utilizando cuadros de diálogo y menús.

Potencia: La capacidad de los nuevos ordenadores permite hacer auténticos lenguajes de programación. Los parsers pueden alcanzar huevos estadios de potencia, utilizando técnicas de inteligencia artificial y un análisis de frase complejo, y dándole a un programador la misma flexibilidad que en un lenguaje real a la hora de decidir cómo van a actuar los elementos que componen su aventura.

Ninguna de estas dos vías fue tomada. En su lugar, se ha seguido el camino recto, es decir, dejar las cosas como estaban (PAWS) y nos hemos ido a dar de bruces contra la pared que separaba ambos caminos.

Hay dos tipos de autores de aventura: los jugadores que no tienen experiencia programando, y necesitan un parser como el primero, y los programadores que quieren hacer virguerías en su aventura, y necesitan un parser como el segundo. No hay lugar para el PAWS excepto en el Spectrum o en un museo de antigúedades.

## El Shareware y la venta por correo

No creo en el Shareware. No me gusta la idea de enviar dinero por correo a una persona que ha realizado su programa como hobby, y nunca pondré precio a cualquier programa que yo haga de esa manera.

Pero aparte de lo que yo opine, ha hecho un gran daño a la aventura en España. Si aparecen un mínimo de aventuras, y además hay que pagar por ellas, la cantidad de aventuras que llega a cada aventurero es tan mínima que prácticamente hubiera valido más la pena que su autor se hubiese dedicado a hacer editores de texto.

Personalmente, si hago una aventura, la hago para divertirme, por amor al arte, y/o para entretener a quien vaya a jugarla. Con estas premisas, lo que me gustaría es que la disfrutara el mayor número de gente posible. Poniéndole precio y distribuyendo un número reducido de copias por correo, desde luego que no voy a conseguirlo. Lo ideal es ceder las aventuras de dominio público: eso sí es contribuir al mundo de la Aventura. Hoy día, parte del mejor software, como el sistema operativo Linux o la mayoría de aventuras y parsers ingleses, son todos gratuftos y se distribuyen libremente sin necesidad de pagar por ellos. Hay mucho que

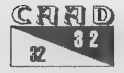

#### OPINIONES PARAEL FUTURO OPINIÓN MARIA MARIA DE OPINIÓ

aprender de este concepto.

Quisiera invitar a todo aquel que esté haciendo aventuras o pretenda hacerlo, a que comparta el fruto de su ingenio con todos hosotros, cediéndola al dominio público. La aventura le necesita. Nos necesita a todos. Y ponerle precio al arte no es una buena idea.

## El Concurso Nacional de Aventuras

El concurso ha sido un rotundo fracaso. Pero un fracaso del que todos tenemos que aprender. Veo al concurso como la manifestación más clara que tenemos del estado lamentable en el que se encuentra la aventura en Españía. Contó con un premio de lo más jugoso y un amplio plazo que además fue alargado, pero eso no sirvió para que los 76 aventureros que enviaron tarjeta de participación y acabaron sin entregar sus trabajos terminaran sus aventuras. Además, las aventuras presentadas no han cumplido con las esperanzas de evolución del género que teníamos puestas en el concurso.

La idea del concurso consistía en dar un empuje a la creación de aventuras nuevas, que aprovecharan las capacidades de los PC, y no en dar a la gente un motivo para desempolvar sus viejas obras.

Todo parece indicar que habrá una segunda edición del concurso. Pero, si se han de seguir mis consejos, ésta vez aprenderemos de nuestros errores y además seguiremos varias ideas muy buenas puestas en práctica por el IF-Contest internacional:

1) Eliminar la más mínima traba. Por ejemplo, cuota de suscripción (aunque cualquier galardón tendrá que ser financiado con el dinero del premio, qué será más reducido), hecho de tener que rellenar tarjetas, etc.

2) Hacer un concurso de aventuras breves, que puedan acabarse en una hora, no de grandes y complejas aventuras. Eso permite que ho sea necesario invertir un año en hacer una gran aventura para el concurso, facilitando mucho más la participación. De esta forma se puede valorar más un problema original y sorprendente o un PSI muy bien realizado...

5) Disponer y hacer propaganda de parsers y mecanismos para hacer aventuras. Publicar tutoriales y algún manual de introducción.

4) Tener aventuras. Actualmente no existe un mercado de aventuras de PC. Como máximo, tenemos un mercado de aventuras tipo Spectrum realizadas en PC. Es necesario que se expanda un poco el mundillo y surjan nuevos títulos y ganas, antes de aventurarse en un nuevo concurso.

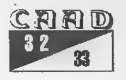

En definitiva, al concurso de aventuras lo que le falló era simplemente haber ocurrido en el momento inadecuado. Antes de hacer un nuevo concurso es preciso valorar muy de cerca la actitud de los aventureros para prevenir un nuevo desastre.

## El futuro y el terreno comercial

Veo ridícula la supuesta necesidad de que una aventura de texto se distribuya en las tiendas. Internet destrozará los mecanismos de distribución de software en menos de diez años. La idea de ir a una tienda para comprar una enorme caja con un disco dentro se irá a hacer puñetas cuando podamos tener ese software en nuestro ordenador en unos segundos sin necesidad de movernos de la silla.

El futuro está en las comunicaciones. Queramos o no, nuestro ordenador (que deberemos cambiar cada seis meses para tenerlo al día, por supuesto) estará conectado con todo el mundo a velocidad de vértigo, cualquier información será accesible instantáneamente, y nuestros datos personales avanzarán por la red sumisamente siguiendo la dirección marcada por los satélites de Bill Gates.

¿No es un anacronismo utilizar esos ordenadores cada vez más potentes para ejecutar los juegos que menos requisitos han tenido en la historia? En mi opinión, los juegos de texto tienen precisamente una gran ventaja con dichos requisitos. Cualquier ordenador puede ejecutar una aventura de texto. Si hay un terreno donde la portabilidad es posible a todos los niveles, es éste que tenemos ante las narices. Resulta francamente estúpido ponerse a discutir sobre si mi ordenador o sistema operativo es mejor que el de los demás, cuando resulta que estamos jugando a un tipo de juegos que, con un mínimo de esfuerzo, puede ejecutarse en todos ellos a la vez. Puede que Bill Gates no monopolice la informática al fin y al cabo. Y si eso ocurre, quiero que el ordenador o sistema operativo que yo elija pueda ejecutar las mismas | aventuras de texto que cualquier otro. Hasta ese punto creo en la portabilidad y en la libertad de un nuevo modelo de aventuras. Las aventuras de texto del futuro, disponibles para todo el mundo, y que todo el mundo pueda jugar.

> José Luis Cebrián Pagüe jlceb(Oredestb.es

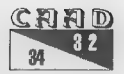

## VOX POPULI]

## APOYEMOS LA AVENTURA

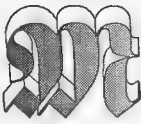

e qustaría exponer aquí una pequeña reflexión, que comprendo no tiene por qué ser compartida por todo el \_(] mundo.

Seguro que habéis oído alguna vez eso de: «por culpa de la piratería, las distribuidoras tienen que poner por las nubes los precios de los juegos comerciales, para recuperar en ciertá medida las pérdidas». Bien, pues creo que algo así está pasando con nuestras compañías de creación de aventuras. Soy el humilde director de una, y todavía no nos lo hemos planteado, pero ¿no se ha parado alguien a pensar que quizás si se venden tan pocas aventuras «homegrown», las compañías pongan los precios más altos? ¿0 será que pensamos como siempre en el «qué dirán» y se ponen los precios más o menos altos para que no digan «uy, esta aventura tan barata, seguro que es mala»?...

Dejar una cosa clara, y es que yo me sentí totalmente satisfecho con, por ejemplo, BARBARIANQUEST de Darkkat Adventures al terminarla, y por tanto pienso que hice una buena «inversión» al pagar su precio. Pero creo queaeste paso, las aventuras «homegrown» para PC pronto sobrepasa rán las 1.000 pesetas, y eso sin ofrecer cajas plastificadas ni maravilloso manual hecho en imprenta.

Por eso, pediría a todos los aventureros que tengan una cosa clara, y creo que alguno ya lo ha podido leer por ahí: que el autor de una aventura calcule el precio que le sale el tinglado técnico (diskettes, manual, el embalaje silo hay, etc), y después lo que considera «primas» a su esfuerzo (lógico, si no, sería Dominio Público), lo cual no significa que a mayores «primas» cobradas, mayor calidad. Por tanto, no juzguemos a una aventura por su precio. Informémonos, y si nos gusta tal y como nos presentan y comentan una aventura, comprémogla.

Y una cosa más para terminar: como muy bien dijo un socio en el<br>CRRD<br>ESPERD

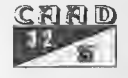

**OPINIÓN** 

número 30, lo único que podemos hacer es apoyar a las compañías comprando alguna que otra aventura de vez en cuando (incluso los que hacemos, que hay que hacer competencia, comparar productos, coger ideas, etc) o pienso yo que no sólo acabarán por ponerse los precios por las nubes, sino que los creadores pensaremos que las aventuras no interesan y... apaga y vámonos.

Os animo a que escribáis a esta sección si tenéis algo que discrepar, opinar o exponer respecto a este tema, que creo debemos discutir todos, tanto los que pertenecemos a alguna compañía como el aventurero «de a pie». Un saludo a todos. :

Juan Gabriel Covas Egea

## SEAMOS SERIOS

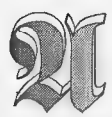

miga vs FC, no gracias. Menos mal que se ha puesto punto final a eso. ¡Que pelmas! Bastante tengo con aguantar a mis amigos poseedores de Amiga con esos rollos tan sólo porque

tengo un PC. Si tengo un PC ¿pasa algo?, y no me enorgullezco de ello, se podría pudrir mañana que no lo lloraré. Es una maquina que me es útil, yo la controlo y no al revés y por ello no la defiendo de nadie, al igual que si tuviese un Amiga o un Machintosh (espero que se escriba asi). Yo ya lloré por mi Spectrum por que crecí con él, pero mi PC me importa un carajo. Pero no es de eso especialmente de lo que quiero hablar: Seamos serios caballeros,¿no ala piratería? No digamos chorradas. Lo primero es que se confunde ese término con el intercambio de software entre amigos, la piratería sucede cuando una de las partes se lleva beneficio económico. Eso está mal, pero peor está la estafa de las compañías y distribuidoras que nos venden a precio de oro, heces de las que cagó el moro, ¡más de 7000 pelas por un juego! y encima con iconos de última tecnología, JA JA JA.

Los precios son abusivos, cuando los pongan a su precio real entonces, quizás diga que no al pirateo. Precios razonables son los de la música, los cuales últimamente estan bajando en grupos españoles y ¿que disfrutas más? ¿un disco o un juego?, cuando se equiparen los precios del software con los de la música (utopía), entonces el negocio será limpio, mientras tanto... El colmo de todo es que los CD-ROM, que se supone que iban a ser más baratos por el tipo de soporte en comparación con los disquetes,

CRAD

## **VOXPOPULI**

es todo lo contrario, valen munnnnnncho más.

Claro es que en CD-ROM hay más calidad y tal y cual... una mier (piiiiii), si no, mirar el Alone in-the Dark 3 que yo lo tengo pirateao en 23 discos y es igualito en el aspecto técnico a sus predecesores, han rizado el rizo, e incluso tiene más fallos o bugs de esos. Ademas. últimamente venden unos CDs piratas llenos con juegos y utilidades de lo último. Si no, cómo creéis que tengo el Alone 3 en discos y los Lemmings 4 en 3 dimensiones version beta, y salen muy baratos... Os lo recomiendo.

Aparte de todo esto es que sólo nos venden basura, un juego bueno con un buen paquete de instrucciones que colme de placer al consumidor pues si merece la pena comprárselo, por ejemplo el Syndicate, que es un pasote en original, o los antiguos juegos de Dinamic en formato a lo grande, aquello si que era calidad. Pero noooooooooo!, los juegos de 16 bits se evaporan, en dos días te los pasas y no los vuelves a poner. Que levante la mano quien se haya pasado un juego de spectrum en menos de una semana, uyy, no veo a nadie, y żquien se ha pasado el dia del tentáculo en dos días o menos?, yo por ejemplo, si. Muu potito pero ya está, no me ofrece la satisfacción que me ofreció el Nosferatu de Spectrum o el Dragontorc, que todavía ho me lo he pasado.

Y corto ya, espero no haberos aburrido ni picado, no quiero formar batallas, pero... VIVA LA PIRATERIA. Además a quien vais a engañar, todos esos que defienden la decencia y el software honrado y alzan armas contra la pirateria, quien me diga que se ha comprado el Day of the Tentacle original le tiro la primera piedra. Todos nos beneficiamos de la piratería y seamos realistas: las distribuidoras son unas ladronas y las aduanas que encarecen los productos también; todos bebemos de la piratería; y todos hemos juegado al X-Wing o al Elvira mediante software ilegal. Encantado de crear polémica.y de picar a putisantos, se despide:

#### Clérigo Urbatain.

PD 1: Ahora mismo espero un envío ilegal de software en el que me pido por 1000 y pico pelas juegos que ni siquiera están en el mercado, versiones betas o juegos tan recientes como el Street Fighter turbo, Ultima underworld (no se cual, pero es el más reciente), Cannon fodder 2, etc.

PD2: Lo de «putisantos», que no se enoje naide, es una expresión típica de mitierra, y significa hipócrita pero en versión aparentarlo queno sees olo que no se hace, y sobre todo en cuestiones de castidad y sexo.

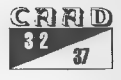

## GRAFICO-ANIMADAS Vs **CONVERSACIONALES**

¿De verdad merece la pena enfrentarlas?

Aún estoy alucinando con las opiniones vertidas por alguno de los socios quienes intentan, a saber con qué intención, enfrentar a dos plantas con una misma raiz. Tenía en mente realizar otro combate de boxeo como el que protagonizaron el PC y el AMIGA (por cierto, no sé si sabréis que a consecuencia de unos malvados técnicos que le retiraron la respiración asistida, el AMIGA pasó a mejor vida), pero ya en la ceremonia del pesaje, ambos acordaron no unificar la corona y permanecer cada uno con el título que les acreditan como Campeones de la Aventura por Ordenador.

La decisión fue sabia porque, ¿qué necesidad tienen de estar enfrentados? Ninguna. No querían cometer el mismo error que sus electrónicas compañeras. No querían satisfacer a los violentos por medio del noble arte y alimentar sus sucias mentes.

Personalmente me gustan las conversacionales más que las gráficoanimadas, pero eso no quiere decir precisamente que por el hecho de ser fiel a una le sea infiel a otra.

La poligamia en el mundo de la aventura está permitida. Tengo mis razones para pensar que muchos puristas del conversacional se equivocan al criticar de una manera tan salvaje a las gráfico-animadas y viceversa.

Pensemos y opinemos. Tengamos nuestra discusiones acerca de todo lo que queráis, pero por favor. Dejad en paz a lo que nos proporciona ciento de horas de entretenimiento. Si no te gusta un tipo de aventura, ho la juegues y punto. Respeta, que es importante. A los que sí debíamos criticar son a los distribuidores que nos han privado de tener en tiendas especializadas un mayor número de aventuras conversacionales, por el lucro y afán materialista.

En fin, vamos a cuidar lo que ya tenemos y a crear nuevas modalidades de aventuras por ordenador. Mientras más amplio sea el abanico, más tendremos dónde escoger. Es lógico, ¿verdad?

ROCKANDSOFTWARE

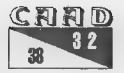

## $\overline{\mathbf{r}}$  $\overline{\mathbf{20}}$  $\frac{C}{Z}$

## AVENTURAS **CONVERSACIONALES** EN LA RED DE REDES

## Por:Silcharde

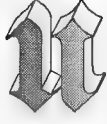

na de las grandezas de Internet es que site interesa un tema en particular, siempre podrás encontrar cantidad de información relacionada, y es que siempre hay alguien en el mundo que comparte tus mismas aficiones. El mayor problema con el que

hos podemos encontrar es la barrera idiomática, pues lo encontraremos casi todo en inglés. Esto puede fastidiar un poco al principio, pero al final uno se acaba acostumbrando. En cuanto a aventuras conversacionales, podemos encontrar toneladas de información, programas y juegos. En este artículo trataremos de hacer una pequeña introducción de todo lo que 05 podéis encontrar en Internet. La mayor colección de ficheros y la más actualizada es, sin duda, la que encontramos en ftp://ftp.gmd.del if-archive. en el German National Research Center for Information: Technology (¡uff, menudo carro!). Y antes de pasar a hacer ese repaso, aclarar que lo que aquí conocemos como Aventura Conversacional, en inglés se denomina Interactive Fiction (IF) -lo que en su día también se llamó Computer Fantasy Simulations (CFS) y más tarde Text Adventure Games (TAGs). -

#### PUBLICACIONES

Actualmente se editan dos interesantes magazines, siendo sus versiones electrónicas totalmente gratuitas. La primera de ellas es XYZZYnews editada por Eileen Mullin <eileenGinterport.net>. Aunque empezó siendo bimestral ahora mismo no tiene una periodicidad fija y su último número es el 13. Aparecen artículos de diseño de aventuras, cartas de los lectores, previews, comentarios de juegos, opinión, entrevistas... Resulta 100% recomendable. La otra publicación es SPAG (the

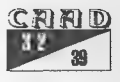

Society for the Preservation of Adventure Games) editada por Magnus Olsson <zebulon@pobox.com>. Al contrario que la primera, ésta se centra más en el comentario de aventuras. Su último número es el 11, de septiembre de este mismo año.

### PARSERS (AUTHORING SYSTEMS)

Fuera de nuestras fronteras existe bastante software para crear aventuras sólo texto. Las que gozan de más popularidad, y con diferencia, son Inform y TADO. Sinceramente, los parsers y sistemas creados en nuestro pais no tienen nada que envidiar a estos, pero siempre resulta interesante al menos conocer de su existencia. Además, ya se sabe que cada parser tiene sus virtudes y sus defectos, y que según el proyecto que nos propongamos nos puede venir mejor uno u otro sistema.

Una de las ventajas de Inform y TADS es la portabilidad, y así podemos jugar una misma aventura sobre muy diferentes plataformas: DOS, Windows, 09/2, Linux, Atari ST, Amiga, Sparc, Macintosh, VMS, UNIX, etc. Aparte también existen Hugo, AGT, ALAN, Aventuro (para aventuras en Esperanto), Ginas, Archetype y muchos otros. Absolutamente todos son sistemas freeware y para la mayoría también está disponible el código fuente. Un problema añadido que nos podríamos encontrar, apartedela documentación eninglés, esque pueden no soportar eñes y acentos y esto supone un grave problema. Por citar algunos, Hugo y TADO sí que lo soportan, pero Inform no -al menos en la versión 5.5-.

#### **NEWSGROUPS**

Los newsgroups son foros de discusión públicos, donde cualquiera puede dejar un mensaje para que el resto de la gente lo lea e incluso conteste. Además, todos los mensajes que aparecen en estos dos newsgroups son posteriormente compilados y hechos públicos en ftp.gmd.de por si te pierdes alguno.

rec.arto.int-fiction: Aquí la gente pregunta sobre cómo se puede implementar esto o aquéllo en tal sistema de creación de aventuras, que normalmente es Inform o TADO, y en la gran mayoría de ocasiones, reciben respuesta rápida de otros usuarios más experimentados que resuelven el problema. A veces, también se discute sobre la estructura y el diseño, o incluso sobre el presente y el futuro de las aventuras conversacionales. rec.games.int-fiction: Este newsgroup es el punto de encuentro de los

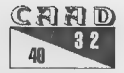

aventureros. Los que se atascan en un juego en particular dejan aquí sus cuestiones y siempre hay alguien dispuesto a rescatarlos, e incluso hay veces, que es el mismo autor del juego quien responde. También es curioso y frecuente encontrarse aquí mensajes de gente que acaba de llegar alfinal de una aventura, indudablemente para dar un poco de envidia alos que aún no la han logrado acabar...

es.recjuegos.comp.aventuras; El foro aventurero español.

#### JUEGOS

En ftp.gmd.de podemos encontrar cientos de juegos, por desgracia, la gran mayoría en inglés menos alguno suelto en alemán y unos cuantos en nuestro idioma (estántodoslos de Aventuras AD). Los hay parala mayoría de sistemas: Opectrum, Commodore, PC, Mac, Atari, Amiga e incluso para el Archimedes (sí, otra vez se han olvidado del MSX). Hay que destacar la extensa colección de juegos de Spectrum pues es sensacional: los de la compañía Adventure Soft, Delta 4, Level 9, Melbourne House y muchas otras que en total llegan al centenar. Para los demás sistemas también hay mucha variedad y casi todos son freeware, aunque también los hay shareware. Además, muchasveces podemos encontrarel código, de manera que hay fuentes para casi todos los lenguajes: Fortran, C, Pascal, Inform, TADS, Basic...

#### FAQs (Frequently Asked Questions)

Los FAQs son documentos que recogen las preguntas que se formulan con más frecuencia. ¿Para qué sirven? Pues muy sencillo, para dar respuesta a las dudas más comunes, y así no es necesario contestar una y otra vez ala misma pregunta y directamente se pueden pasar a realizar otras labores. Relacionados con Interactive Fiction podemos encontrar los siguientes:

-Interactive Fiction Authoring: Se ocupa de clarificar los objetivos de los newsgroups, deinformar alos autores de qué tienen a su disposición para la creación de aventuras, de dónde se puede encontrar material relacionado con la IF... Es actualizado como, mínimo una vez al mes.

-SPAG FAG: Relacionado con el magazine del mismo nombre: cómo conseguirlo, la metodología de evaluación de los juegos que son comentados, etc.

-Which Authoring System Is Better. Hace un completo repaso a

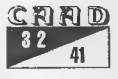

las características de los lenguajes y parsers más utilizados: facilidad de uso, límites, calidad de la documentación, velocidad, portabilidad...

-Wisdom FAQ: Habla sobre los diferentes elementos que se pueden integrar en una aventura.

Aparte de todo lo descrito hasta ahora, podemos encontrar muchas otras cosas. Por ejemplo, las soluciones a cientos de aventuras, artículos, documentos y hasta libros. Además, como es actualizado muy a menudo, siempre que uno se pasa por aquí se encuentra con algo nuevo. Resultan muy interesantes los dos documentos: "The Craft of Adventure escrito por Graham Nelson y Whizzard's Guide to Text Adventure Authorship' de Gerry Kevin Wilson. Estos dos documentos van dirigidos al creador de aventuras, y son una lectura muy recomendable paratodosellos, ya quedan consejos paratodas lasfases de creación, desdela primeraidea hastalafasedetesteo, comentandotodaslascosas que nosondescables en una buena aventura y dando un exhaustivo repaso a todos los posibles problemas y puzzles que se pueden incorporar.

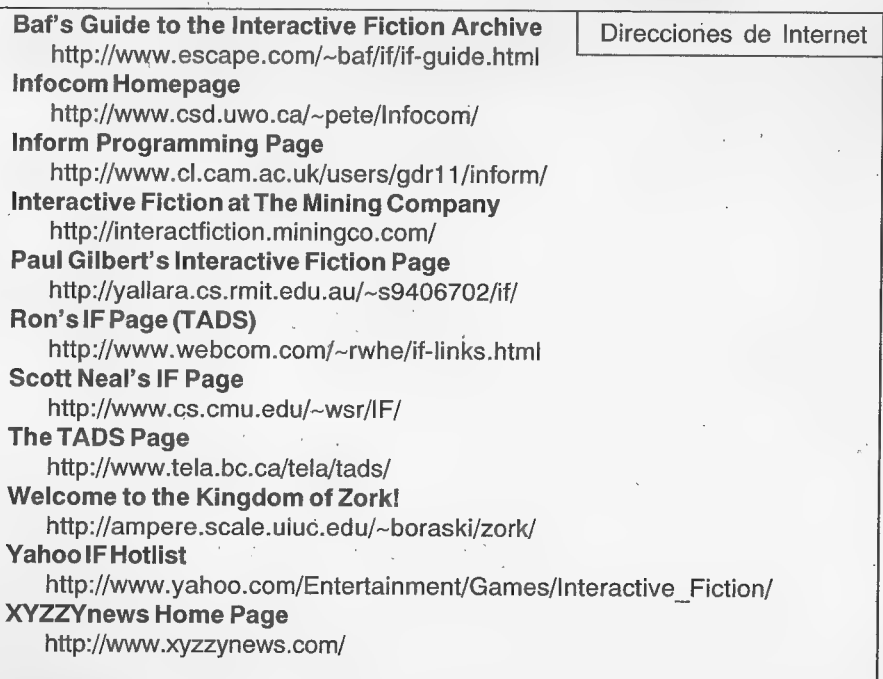

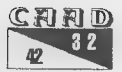

Silcharde

## DAP

Por:Daniel Cárdenas

¿Todos los parsers que has probado te han parecido demasiado complicados? Sies así, éste quizá sea tu parser, así que te aconsejo que sigas leyendo.

La primera versión del DAP (Diseñador de Aventuras Profesional) apareció hace ya muuucho tiempo, allá por el 1988 para Amstrad CPC, y desde entonces se han ido sucediendo versiones que fueron mejorando a la anterior, hasta llegar a la que ahora nos acaba de llegar en su versión beta, la 5.0. Algunos han criticado a este parser por su pobre tratamiento gráfico, y afortunadamente estas críticas en vez de desanimar a su autor, Javier Basilio, acabaron por picarle, así que éste ha introducido unas mejoras notables en lo que a aspecto gráfico se refiere que, según sus propias palabras, matan moscas a cañonazos.

Pero vayamos por partes... ¿qué tiene este parser que no tengan los demás? Eso mismo me preguntaba yo cuando cayó en mis manos, pero en cuanto lo ejecuté y empecé a jugar con él, supe la respuesta: lo sencillo que resulta usarlo. Y esta sencillez se basa en su práctico sistema de menús, y es que ni siquiera me había leido las instrucciones, y ya. estaba navegando por los menús e introduciendo datos y demás. Cuando me dí cuenta ya tenía definidas dos localidades, un PSI, y un objeto (una piedra). Lo compilé, probé el finstro adventuril que había creado y para mi sorpresa... ¡funcionaba!

Después de la prueba inicial, pasé a leerme el manual y a ir probando cosas a medida que lo hacía. En poco rato podía coger/ dejar cosas, escribir mensajes como respuesta a acciones del jugador, y hasta el POl ya respondía a mis insultos (para empezar

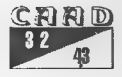

## NFORME

no se me ocurrió otra cosa ;-).

No cabe duda, el DAP es de los parsers más sencillos de utilizar para PC. Prácticamente sin leer nada de la documentación se pueden hacer aventuras con él, y esto ho es algo de lo que otros .<br>parsers puedan presumir. Pero (y aquí viene el pero) no creáis que vais a poder hacer complejas aventuras con él, el parser es sencillito y así deberán ser sus aventuras: sencillas y poco sotisficadas. Ojo, que la sencillez en una aventura no implica que sea mala.

En cuanto a lo que debe ser la aventura, los límites que impone el parser son en principio aceptables: 50 objetos, 90 localidades, 20 P9ls, 111 flags, pero... ¡300 mensajes, y tan sólo se pueden definir 100 acciones que puedan tener respuesta! Pensad que por cada objeto y PSI que tengáis vais a gastar una descripción. Aparte, cada objeto y PSI que tengáis vais a gastar una descripción. Aparte, cada<br>respuesta de los PSIs y las respuestas por defecto de cada verbo consumirán otra... Total, que a poco que empieces a meter complejidad a la aventura los 300 mensajes se te van a quedar muy cortos. Mi única aventura, Eudoxio, es de tamaño 'medio', con más de 1500 mensajes entre los de sistema y respuestas a acciones del jugador, así que debería dividirla en 5 partes para meterla en DAP...

A mi juicio otra pega importante es que las descripciones y mensajes no puedan tener más de 255 carácteres. En las instrucciones el autor se pone medallitas diciendo que su parser es el primero en usar opcodes para 406, el primero en usar código de 32 bits y tal y cual. Y yo me pregunto, ¿para qué queremos 32 bits y código para 496 en una aventura si después hay que poner descripciones escuetas y tener cuidado con no pasarse de 300 mensajes?

Pero dejando de lado estas pegas el parser está muy bien, tiene un sencillo lenguaje propio basado en orgones (condactos), que está explicado al detalle y con numerosos ejemplos en el manual de referencia. En cuanto a características gráficas, DAP se apoya en un engine externo, con el que se pueden imprimir pixels, carácteres, etc, y que si tienes conocimientos en programación puedes cambiar o completar a tu gusto. Para los gráficos que pueden ser mostrados durante la aventura (una por localidad) se usa un formato propio en modo X, el DRI. Afortunadamente, con el

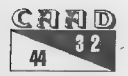

programa seincluye un conversor que permite-pasar de GIF estándar o TWK (formato que también usa NMP) a DRI.

DAP te da la posibilidad de ejecutar programas externos, y ello implica que podrás dotar de animaciones, música, etc. a tu aventura. De hecho, con DAP ya viene de serie un programa que ejecuta MODs y S3M para SoundBlaster.

En conclusión, se trata de un parser que muchos agradecerán. Vale, no es tan potente como lo puedan ser otros, pero a muchos eso de aprender un verdadero lenguaje de programación (estilo CAECHO?) les asusta y eso es algo muy comprensible. Con DAP crear una aventura se hace muy sencillo, se trata de navegar por unos menús, introducir datos y ya está. Si no te has atrevido nunca con ningún parser, o probaste alguno y lo dejaste por imposible, DAP estu parser. Pruébalo y ya verás como te gusta y te haces con él en dos minutos. Si algún día se te queda pequeño, intenta dar el salto: CAECHO?,  $CAOS...$ 

Siya sabes programar con otros parsers, no me atrevería a decir que DAP no tiene nada para ti, porque si un día quieres pasar el rato haciendo una pequeña aventura y deseas relajarte probando algo nuevo, entonces DAP será una elección a considerar seriamente.

Para finalizar añadir que esperamos que el autor en un futuro no muy lejano nos sorprenda con una nueva versión, que a buen seguro solucionará las pegas que presenta la versión actual. Y por supuesto, confiemos que Javier la haga freeware y se una a la tendencia de los últimos tiempos... ¿será que estamos mal acostumbrados?

Programa: DAP (Diseñador de Aventuras Profesional) Autor: Javier Basilio Pérez (Definitive Software) Precio: Shareware, 1250 ptas Dirección de contacto:

> Apdo. de correos 166 28922 Alcorcón (Madrid)

e-mail del autor: jabaOlettera.skios.es

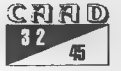

## **HUGO 2.3**

Por:Daniel Cárdenas

.

 $\sqrt{2}$ 

ul  $\geq$  $\frac{1}{2}$  and

> ues no, lo que viene ahora no tiene nada que ver ni con aquel juego que salía en la televisión, ni con aquellas aventuras que Y aparecían hace unos años para PC, y menos aún con la "Human Genome Organization". ¡Se trata de un nuevo y prometedor parser!

Hugo es un parser que llega del Canadá de manos de Kent Tessman. Su primera versión apareció allá a mediados de 1995, en junio para ser exactos, y desde entonces ha ido madurando versión tras versión hasta llegar a convertirse en lo que es ahora, un auténtico parser destinado quizá a destronar a los "reyes' fuera de nuestras fronteras, que no son otros que Inform y TADS. Hugo ha recogido mucho delas características más notables de aquellos, mejorando algunos de sus aspectos e introduciendo nuevas posibilidades, siempre con el objetivo de hacer la programación de aventuras lo más sencilla posible.

La versión a la que nos referiremos será la última que ha visto la luz, la 2.3, aunque no sería extraño que cuando leáis estas líneas haya salido una nueva, ya que van saliendo nuevas versiones bastante a menudo, Para bajaros la versión más reciente acudid a ftp.gmd.de/ if-archive/programming/hugo. Hay versiones para Amiga, PC, Unix (y Linux), Acorn Archimedes y Power Macintosh. Tened en cuanta que<br>Hugo no permite (de momento) la inclusión de gráficos, o música, así<br>que si estás entre los de gráficos, será mejor que emplees otro parser.

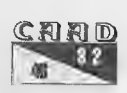

## Trabajando con Hugo

Echando un vistazo al manual de este lenguaje, una de las primeras cosas que llaman la atención es su sintaxis, que se asemeja muchísimo a la de C. Así operadores como  $'==$ ,  $'+'$  o  $'—'$ , e instrucciones como 'if', "select, while' y for están presentes en Hugo. Además, hereda de aquél el pasar bastante de hacer comprobaciones de tipos, y esto será para algunos una virtud, y para otros un defecto. Un aspecto destacable, y que lo diferencia del C, es la ausencia total de puntos y coma a final de línea, que es algo que se agradece.

La estructuración propia del lenguaje, y su orientación al objeto, desemboca en una programación simple, cómoda y eficaz, y un código increíblemente legible. Es una filosofía muy diferente de la de otros parsers, que se programan via condactos, y que hacen que el fuente acabe asemejándose a puro código en ensamblador.

Aquellos que hayan programado en un lenguaje de alto nivel (Pascal, C, etc) tendrán mucho ganado a la hora de hacerse con el lenguaje, aunque tampoco os vayáis a creer que programar en Hugo (Pascal, C, etc) tendrán mucho ganado a la hora de hacerse con el<br>lenguaje, aunque tampoco os vayáis a creer que programar en Hugo<br>es complicado. El lenauaie en sí consta de muy pocas instrucciones. y será el estudio de sus librerías (el cuerpo de Hugo), a lo que deberemos dedicar más tiempo.

A grandes rasgos, podríamos decir que escribir una aventura en Hugo, consistirá en escribir las descripciones de decenas de objetos (incluidos PSl y localizaciones, que también serán considerados como objetos).

```
object armario "armario" 
1 
        in Habitación 
        nouns "armario" 
        article "un"
       is static, openable, not open, container 
       long desc "Un bonito armario de la \'epoca victoriana."
ł
```
Éste sería un ejemplo de código de un muy sencillo armario, un objeto que está en la habitación (in Habitación), que ho se puede mover (static), que se puede abrir (openable), inicialmente cerrado(not

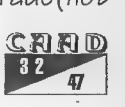

open) y que puede contener cosas (container). Otro pequeño detalle es que podemos usar carácteres como eñes y letras acentuadas en los hombres de los objetos y de las variables (en el ejemplo Habitación).

Llegados a este punto alguien muy poco amante de escribiren inglés, reprochará el hecho de tener que escribir palabras como 'static', 'open' y demás. Hugo nos ofrece una solución, y es la definición de alias. Así, podríamos escribir: 'attribute abierto alias open' y asunto arreglado. Con esto lograríamos castellanizar bastante el código.

Por supuesto, también podemos escribir acentos y eñes, aunque lo tenemos que hacer via carácteres de control, como en el ejemplo, l'epoca por época. Esta sea quizá una de las pocas pegas que se le puedan reprochar a Hugo, y más escribiendo en la lengua de Cervantes, perocon un editor medio decente y con ayuda de macros, se minimiza el problema. For supuesto, a la hora de jugarla, se pueden utilizar acentos sin problema de ningún tipo. <sup>E</sup>

La librería con los mensajes del sistema, y vocabulario está Íntegra- mente en inglés, luego tocaría un trabajo adicional de traducción de la misma, aunque no es tarea demasiado complicada (lo más pesado es, sin duda, la adaptación de los verbos). Aunque hay que decir que muy pronto estará disponible la librería en nuestro idioma, puesto que Jose Luis Cebrián y un servidor están trabajando en ello.

## Conclusión

La verdad es que a mí Hugo me ha encantado, caí en sus redes en cuanto me puse a escribir unas cuantas líneas de código y me daba cuenta de cuan fácil es de usar. Ahí están también su debuager, su rápido compilador, las facilidad para crear POl's dignos (con scripts), o lo sencillo que resulta definir y añadir nuevos verbos al parser. Eso sí, tiene pegas como el hecho de que el manual y la librería estén en inglés ola imposibilidad de tener gráficos, sonidos y/o música, aunque quien sabe si en futuras versiones esto se arreglará. Y como viene siendo habitual, encima es gratuito (freeware)... ¿alguien da más?

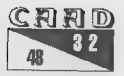

## EDPACK2.0

Por: José Luis Cebrián

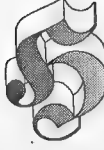

e aquí ni más ni menos que un parser para aventuras gráficas... Con este programa se nos promete que podremos hacer nuestras propias aventuras sin necesidad de programar. Bueno, no es el primero, pero cuenta con la

ventaja de estar hecho en España, por lo que al menos las instrucciones están en nuestro idioma.

La primera impresión es ciertamente bastante pobre. No hay entorno de edición ni de desarrollo de la aventura, tan sólo un compilador y un ejecutable para ponerla en marcha. Debo decir que un entorno integrado, que se limitaría a la edición de código en parsers conversacionales, es casi necesario en este programa para poder especificar pantalla en mano datos como la posición de las animaciones o la zona donde se permite el movimiento al jugador. Todos estos datos deben escribirse utilizando coordenadas, en ficheros de texto con una sintaxis bastante poco agradable.

Por otra parte, la documentación es mala y se limita al recetario de comandos y un LEEME para que no olvidemos que el disfrute del programa completo requiere enviar 3.500 pesetas a su autor.

Nuestra aventura constará de varios «niveles» o pantallas, cada uno de los cuales necesitará un fichero de texto por separado, escrito en el lenguaje de EDPACK. Al compilarse formará un fichero «de nivel» que puede ejecutarse con el intérprete incluído. Es preciso acordarse de compilar cada uno de los niveles que modifiquemos.

Es posible incluir música CMF, efectos de sonido VOC, animaciones FLI y mantener un inventario de objetos. El lenguaje es sencillo, pero limitado, con todas las instrucciones en un pseudo-inglés innecesario

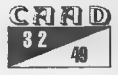

 $\overline{\phantom{a}}$ 

y abusando de paréntesis y signos de puntuación que no hacen ninguna falta. Es preciso usar coordenadas de pixel hasta la saciedad, asícomo números para referenciar todos los objetos, animaciones y elementos dela aventura, lo cual convierte todo el código en prácticamente ilegible. Está basado en banderas y mensajes definidos fuera del lugar donde se usan, al estilo de los parsers tradicionales, y quizá lo mejor que llega a incluir son decisiones IF/ELSE, indirección (limitada), bucles WHILE y saltos con etiquetas. El lenguaje no admite ningún tipo de expresiones y nisiquiera constantes, lo cual convierte cualquier proyecto de entidad en un martirio de números, coordenadas, tablas y problemas mil para depurar la aventura.

La calidad técnica de la aventura una vez finalizada es superior a otros sistemas ingleses que he visto, pero aún pobre: sonido SoundBlaster utilizando los drivers de la tarjeta (que dan más de un problema), modo VGA de baja resolución, sincronización de vídeo inadecuada que hace que las animaciones sean bruscas y con apariencia poco sólida, etc. De todas maneras ha mejorado mucho en este aspecto desde su primera versión, por lo que podría ser posible llegar a hacer una aventura en plan Sierra con algún que otro esfuerzo considerable, pues permite que nuestro personaje se mueva por zonas que no tienen por qué ser rectangulares y rodee parte del escenario, junto con otros detalles que se agradecen, como que el tamaño del personaje pueda variar con la distancia.

No incluye ninguna utilidad. ni ayuda al depurado de errores, excepto una breve ayuda consistente en mostrar en pantalla la coordenada del pixel al que señala el cursor en todo momento.

A su favor hay que decir que tal como está permite realizar aventuras gráficas agradables que «dan el pego». Aún así, hay muchas cosas que mejorar en este programa... Quizá un uso esforzado del mismo puede llevar a sorprendentes resultados, pero. sus limitaciones y carencias son bastante importantes.

Aún así debo decir que las mejoras aparecidas entre la versión 1.0 y la presente son bastante notables, y con una evolución adecuada del lenguaje y la inclusión de un entorno integrado que permita trabajar sobre los gráficos directamente, puede convertirse en un gran programa muy útil para los aficionados al género.

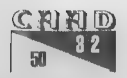

## **EXTERMINIO SOFTWARE**

Por: José Luis Cebrián

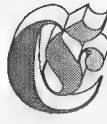

 $\overline{\Xi}$ [aa  $\frac{1}{2}$ 

> xterminio Software empezó siendo un grupo formado por uno y algunos más y ha acabado siendo el nombre con el que firmo todo aquello que prefiero tirar a la basura antes que darle importancia. Es una compañía (es bueno eso de inventarse

un nombre y automáticamente tener una), nacida en un entresijo de ideas, líneas de código perdidas y algunos otros despistes: sería una home-grown si hubiera crecido algo en todo este tiempo, pero dado que sigue igual que siempre, quitaremos lo de grown y dejarmos lo de home, casa paratodoel que quiera pasarse un rato (aunque en estacasa solo hay una salida y ea-la ventana).

Misideas son bastante claras en cuanto respecta a lo que programo ohago en mis ratos libres: ho pedir nada a cambio y ofrecer cuanto pueda a cambio de nada... Lamentablemente no puedo ofrecer gran cosa excepto un montón de ideas confusas y un tanto agresivas, excepción hecha de algunas líneas de código. Porque programo, y aquellos engendros que no se vienen abajo ante un ocasional formateo de disco llego incluso a distribuirlos para tener que andarlos luego buscando porque yo mismo los he perdido. Como soy un poco inconstante, por ahí andan un par de editores de caracteres (el uno viejo y malo yel otro más inestable que un castillo de naipes en la rampa del Discovery), así como mi mejor programa, un editor de mapas de cuyo uso generalizado 50y el enemigo número uno porque, como de costumbre, perdí las fuentes.

Desgraciadamente hay muchas cosas luchando por mi tiempo, y las aventuras y la programación llevan las de perder. Eso no impide que cargue a mis espaldas con mil y un ambiciosos proyectos, cuya situación podéis comprobar en mi página WEB personal en http://

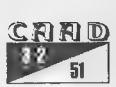

www.arrakis.es/=jlceb o algo así. ¡Que no cunda el pánico! Ya se que nio todo el mundo tiene acceso a Internet (no sabéis lo que os estáis perdiendo, vended la TV y compráos un módem), así que aquí tenéis un breve repaso de mi lista de cosas por hacer para estar al día:

## Proyectos

1.:Estoy preparando un programa que ejecutará las aventuras para PAWO a partirde snapshots en formato .SPo.SNA de Spectrum. Estas aventuras pueden jugarse gracias al emulador, pero un programa así tendría algunas ventajas, principalmente debido al uso de la alta resolución y de rutinas de INPUT adaptadas al PC, grabación y carga de posiciones en disco, exportar la aventura a otros parsers... Ya me he figurado el formato de estas aventuras, la manera en que PAWS trata en memoriatoda su base de datos... De hecho podríais obtener un texto con el formato de la base de datos del PAWS (incompleto pero espero que más o menos correcto) mirando por mi página WEB o escribiéndome por correo convencional, aunque ahora mismo parece que lo he perdido (¡jarl!) y ando buscando a ver si alguien lo conserva.

Este proyecto puede llegar a ser algo muy interesante... Pero en realidad ya no lo estoy manteniendo. Ando buscando gente con - conocimientos de C que se avenga a acabarlo, teniendo en cuenta que ya pueden jugarse aventuras con él, quedando detalles como pulir el soporte de gráficos, añadir menús de opciones y depurarlo. De todas formas, Carlos Sánchez y JAPO están realizando conversores gracias a su código, que recogerán bases de datos de PAWS y las convertirán a los formatos de sus respectivos parsers. Espero próximamente poder ofreceros un artículo en estas páginas sobre el funcionamiento de PAWER (que así se llama el programita) y su utilidad de cara a jugar viejas aventuras y a convertirlas a los nuevos parsers gracias a la colaboración de Carlos y JAPS.

2: Estoy colaborando en la maquetación de la página WEB (en Internet) del CAAD. Esta página contiene secciones aventureras de todo tipo, incluyendo comentarios, artículos, noticias... Llevo adelante en su interior un archivo de la aventura, actualmente un archivo de soluciones pero posteriormente contendrá más material.<br>CRRID<br>RE

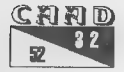

#### EXTERMINIO SOFTWARE NORTH AND ACCOUNT AND ACCOUNT AND INFORME

Próximamente será posible disponer del contenido de este archivo empaquetado en diskette, en la sección de dominio público del CAAD. Actualmente hay100 soluciones, la mayoría de aventuras gráficas, pero también de una veintena de conversacionales.

3.: Colakoro en un proyecto del CAAD consistente en pasar a HTML todos los textos que se conservan del fanzine para subirlos a la WEB públicamente y/o distribuirlos en disco. Ardua tarea: hay 30 números, la mayoría Íntegros o casi, y en formatos de texto de lo más variado.

Me alegra deciros que esta tarea ya ha sido finalizada, y que mientras leáis esto tendréis perfectamente disponible toda la colección del CAAD para vuestro gozo y disfrute on-line.

Próximamente dispondréis también de la posibilidad de obtener el CAAD en disco todos aquellos que no tenéis acceso a Internet.

Por no hablar de la próxima suscripción, que contará también con una modalidad en diskette, aunque en este caso observaréis un mejor formato y adecuación del CAAD. La conversión realizada estaba basado en ficheros de texto simple.

4.: De vuelta a la programación, llevo adelante un lector para el CAAD. Se trata de un lector de HTML basado únicamente en ficheros, y con serias limitaciones, pero preparado especialmente para leer el fanzine desde disco sin necesidad de recurrir a un browser.

En un principio tendréis que utilizar un lector estándar, como Internet Explorer o Netscape, para leer el CAAD, hasta que este lector esté terminado o encontremos una alternativa.

5.: Y por último el proyecto más importante... CAOS. Caos es un huevo parser, más bien un lenguaje orientado a realizar aventuras, que se presenta como un desarrollo enormente ambicioso y abierto, en el que colaboramos un grupo de diversos programadores. Cuando esté terminado, CAOS servirá de base para la realización de importantes aventuras que representarán el comienzo de una nueva era en la aventura conversacional... Títulos como El Concilio del Bien de la mano de Daniel Cárdenas, o La Aventura Original Il.

Quisiera adelantaros algunas de las ambiciosas posibilidades que estamos barajando ahora mismo para el parser:

1) Posibilidad del multijuego en red o en Internet, gracias a una base . de datos que no distingue a efectos prácticos entre un personaje manejado por el ordenador y otro manejado por un usuario.

2) Sistema portable, que hará que una aventura CAOS pueda ejecutarse en una gran variedad de ordenadores y sistemas operativos, tanto en modo gráfico como de texto.

3) Lenguaje completo orientado a objetos, con posibilidades de herencia, expresiones, y manejo libre de cadenas de texto, listas, y otros tipos de dato.

4) En la parte gráfica, adopción de modos gráficos de 16 millones de colores, gráficos JPEG y GIF, animaciones FLl, tipos de letra TrueType, y ficheros de sonido MOD/S3M.

5) Base de datos de inicio completa, que hará posible hacer aventuras fácilmente con POls inteligentes, capaces de moverse de una localidad a otra siguiendo el camino más corto o de recibir múltiples órdenes, quizá incluso con elecciones de personalidad y de modelos de respuesta hacia las acciones de un jugador o de otros PSl hacia ellos.

6) Creación de objetos basada en propiedades y atributos, que definen su comportamiento y son totalmente extensibles.

7) Flexibilidad absoluta para cambiar cualquier aspecto de la base de datos de inicio o del propio parser.

8) Proyecto totalmente abierto, las fuentes y los ejecutables serán cedidos a dominio público y se ofrecerán facilidades para su modificación y expansión por parte de cualquiera.

Como véis un buen montón de cosas para ocupar el rato. Si queréis poneros en contacto conmigo lo podéis hacer mediante el E-MAIL a jlcebOredestb.es o vía correo convencional (que es mucho más lento debido a mi vagancia natural) escribiendo a

> José Luis Cebrián Pagúe P/M<sup>ª</sup> Aurèlia de Capmany 3A 4<sup>°</sup> 1<sup>ª</sup> . St. Joan Despí 08970 BARCELONA

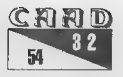

# $U$ **PREC**

# PREGUNTAS Y RESPUESTAS

## Antonio José Evora

slo COMPRAR AVENTURAS: ¿Cómo podría comprar las aventuras que anunciáis o comentáis en el CAAD?

Debes dirigirte a. su distribuidor, cuya dirección puedes encontrar bien en la sección de Noticias, o en la publicidad que incluyan en el CAAD.

2- ANUNCIOS: ¿Cómo podría anunciar mis aventuras en el CAAD?

Para incluir tus anuncios depende del tipo que sean. Si se trata de uno con el formato de la sección Anuncios, en el que se intenta contactar con alguien o vender un único producto, sólo tienes que mandar el texto que deseas aparezca. Si por el contrario quieres insertar un anuncio comercial de media página o página completa, tienes que enviarnos lo que deseas que publiquemos, sin importar el formato, lo podemos adaptar. También puedes enviar un boceto, y nosotros lo desarrollaremos con tus indicaciones. El coste de estos anuncios de 2.000 media página, 3.000 completa y 5.000 la contraportada, pero los socios del CAAD tienen un 50 % de descuento, así que los precios quedan en 1.000, 1.500 y 2.500 respectivamente.

 $\mathcal{Z}$ -

: ¿Cómo podría hacerlo en el CAAD?

Participar en el CAAD es de lo más sencillo. Puedes hacerlo con preguntas, artículos de opinión, comentarios de juegos o bien llevar adelante una sección propia, para lo que debes presentar un proyecto sobre ella.

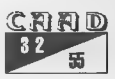

4- UTILIDADES: ¿Tenéis utilidades para Spectrum 128? ¿Cuáles?

Lamento decirte que no disponemos de ninguna utilidad para Spectrum 128K, excepto el PAW, que cuesta 1.000 pesetas.

5- LIBRO DE CM: ¿Podríais proporcionarme algún buen libro o curso de CM para el Spectrum?

Tampoco te puedo proporcionar ningún libro de CM del Spectrum, pero sí te voy a recomendar el curso de CM publicado en Microhobby. Si lo pides en Anuncios, es posible que algún socio quiera vendértelo.

6- SOCIO: ¿Cómo podría hacerme socio del CAAD?

Para hacerse socio del CAAD, basta con suscribirse al mismo. La tarjeta de socio que recibes al principio de tu primera suscripción indica tu número personal.

7- KEOPS, EL MISTERIO: No sé cómo sacar las cosas de dentro de la maleta...

Basta con usar la frase COGER objeto DE MALETA. Lo que puedes sacar de ella es el candil, las cerillas y el alambre.

## Sergio Rodríguez Cobos

-4-IDILIAR 12 parte: ¿Cómo se coge la llave de la cerradura? ¿Dónde hay - que tocar el laúd?

Como ya sabes, la llave está puesta en la cerradura al otro lado de la puerta. Pasa el pergamino por debajo de la puerta, golpea la puerta (caerá la llave encima del pergamino) y coge el pergamino. Como Idiliar es un poco bruto, dale la llave a Valeria y que sea ella quien abra la puerta. Respecto al laúd, ve a la sala del libro, canta, toca el laúd (en presencia de la calabaza y el libro) y éste desvelará su secreto,

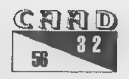

#### 2- PUEBLO DE LA NOCHE: ¿Cómo entro en el templo?

Necesitarás abrir la puerta con la llave que encuentras debajo de la cabaña de la bruja. Para ello, una vez libre de ella, examina el suelo de la cabaña, quita la alfombra, abre la trampilla con la ayuda de Sonia, bajad (eso sí, asegúrate de haber eliminado al duende con el arco, pues os encerraría) examina el árbol y deja que Valeria haga puntería.

3- LOS VIENTOS DEL WALHALLA: ¿Dónde encuentro una fuente de luz? ¿Cómo llego al pueblo de Gotland?

Tienes que llevarle la leña a Hune. El esculpirá varias figuras de madera con ella. Coge el dragón. vete al monumento megalítico y sitúa las tres piedras rúnicas en sus lugares. Tras la aparición de Tyr, baja a la sala secreta bajo el monumento. Traduce el poste rúnico (en una parte del juego puedes conseguir algo para traducir las runas tras una serie de acciones, en este caso pone DRAGON) ponlo sobre el pedestal y obtendrás un simpático dragoncete que iluminará tu camino con sus llamitas. Para llegar a Gotland, quizá con la guía Michelín... no, en serio, se trata de la Isla de Gotland y sólo se puede llegar a ella en barco. Para detener el knarr en ella, has de dar al capitán la orden de amarrar y luego bajar.

## Angel Molina Ainaga

1-COLON 1492: En la localidad de Medinaceli, ¿quétengo que hacer para deshacerme del hombre que pasa corriendo? Siempre me quita todo. ¿Qué tengo que decir o comprar al hombrecillo del mercadillo? ¿Quétengo de dar o decir al duque de Medinaceli?

Nos responde esta cuestión Luis Vicente Arellano, autor de la aventura: Para deshacerte del ladrón deberás moverte por las pantallas del mercadillo (entre otras) ya que el ladrón sólo hace de las suyas en ciertas zonas. Si aún teniendo cuidado te roba, podrás recuperar tus objetos en el almacén del Duque y en una

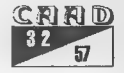

habitación de la posada. En cuanto al hombre del mercadillo, cómprale lo que quieras (tú verás lo que haces con tu dinero). Al Duque de Medinaceli debes exponerle tus teorías (como al resto de los personajes importantes).

## José Miguel Bernal Delgado

+ ISHAR Il: Estoy en la isla de Akeer, acciono las tres palancas y desaparecen los pasillos inundados, con lo que puedo acceder a nuevas zonas, pero llego a una zona de muros invisibles que no sé cómo pasar para entrar en las celdas y rescatar a Grimzel. ¿Qué camino debo coger en estos muros para acceder a las celdas? ¿Debo llevar algún objeto especial para superarlos?

.Cuando llegues a la zona inundada que ahora estará seca toma la segunda salida al Sur-Este, al final de este túnel encuentras un pasaje subterráneo. Cuando salgas a la super ficie veras una gran habitación. Activa una palanca al final en el Sur-Este. Ve al final en el Nor-Este. Sal de la habitación y coge el primer desvío a la derecha. Al final del camino hay una calavera. Cógela. Regresa al norte, toma el acceso Este. Párate enfrente del muro y pasa por la puerta invisible hacia el sur y coge el tesoro y la calavera. Regresa a tu posición inicial, frente al muro y vete hacia el Este. Sigue el corredor, mata al león y continua hasta el final del corredor. Te encuentras con la puerta de la prisión, ábrela con la llave la la Camara de Sacrificios. Todas las celdas estarán abiertas, en una hay un tesoro y un muro invisible, en una de ellas está la chica ciega.

Una cosa más, JULIO BAYONA BERISO tiene la respuesta a la pregunta de VICENTE SIERRA DIEGO en el juegoLOOM: Para evitarel tornado tienes que mirar el tornado para aprender el hechizo GIRAR, éste debes usarlo en sentido inverso (empezando por la Última nota y acabando por la primera). Si no tienes suficiente experiencia y no tienes la nota «F», ésta seconsigue yendo ala isla y allíteje el hechizo «Tefir»en la tienda de Hetchel y el de «Paja en.Oro» en la tienda oscura.

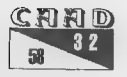

M. ATE.  $\vec{z}$ 

## **NÚMEROS ATRASADOS**

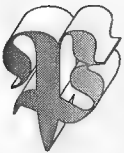

uesto que todos los estamentos de la sociedad se quejan de la crisis, nosotros no vamos a ser menos... pero os lo vamos a poner fácil, para llevar la contraria. Las suscripciones de 1000 pesetas quedan rebajadas a 750 pesetas, y las de 1.500 a 1.000 pesetas,

Aquí tenéis una tabla que os lo aclarará mejor:

PRIMERA SUSCRIPCION (750 pesetas): Números 0-1-2 SEGUNDA SUSCRIPCION (750 pesetas): Números 3-4-5. TERCERA SUSCRIPCION (750 pesetas): Números 6-7-8 CUARTA SUSCRIPCION (750 pesetas): Números 9-10-11 QUINTA SUSCRIPCION (1.000 pesetas): Números 12-13-14+Extra 1 SEXTA SUSCRIPCION (1.000 pesetas): Números 15-16-17+Extra 2 SEPTIMA SUSCRIPCION (1.000 pesetas): Números 18-19-20+Extra 3 OCTAVA SUSCRIPCION (1.000 pesetas): Números 21-22-23+Extra 4 NOVENA SUSCRIPCION (1.000 pesetas): Números 24-25-26+Extra 5 DECIMA SUSCRIPCION (1.000 pesetas): Números 27-28-29

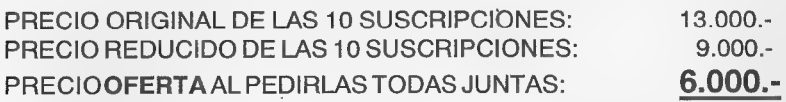

AVISO: Dado que se realiza un número limitado de fanzines, al servirlos alos socios y a quienes los piden con posterioridad llega un momento en que se acaban los realizados por imprenta. Para que un socio no se quede sin saber cómo era cada número del CAAD, se realizan fotocopias de calidad de los números agotados, por lo que es posible que al realizar un pedido, la única forma de servirlo sea ésta.

Los siete primeros números del CAAD pertenecen a la primera época, en la que todavía no se realizaban por imprenta, por lo que siempre serán servidos en fotocopias. Actualmente quedan ejemplares originales de los números 16, 17, 19, 20, 21, 22, 23, 24, 25, 26, 27, 29, Extra 2, Extra 3, Extra 4 y Extra 5.

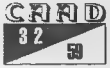

## **ANUNCIOS**

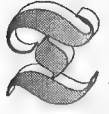

engo varios proyectos de aventuras, pero no puedo hacerlas y yo solo, por lo que busco colaboradores. Escribir a:

> Spectro's Law Software Javier Carrascosa Rivera Arrabal de Gracia, 14-B,  $3^o$ ,  $1^{\frac{a}{c}}$ Cambrils 43850 TARRAGONA

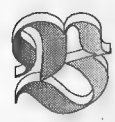

usco jugadores para empezar una partida por correo de >) MACHIAVELLI. Es preferible tener algo de experiencia en el MACHIAVELLI de mesa, pero basta cualquier persona con espíritu aventurero y ganas de divertirse. La partida es sin

ánimo de lucro y los costes de cada turno son los mínimos para pagar papel, sobres y sellos. Si te interesa, escribe a:

> Fermín Galán Márquez Mataró 1, 4 izq. 28034 MADRID

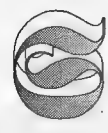

e buscan programadores con conocimientos de C y C++ con y conexión a Internet para realizar el parser definitivo. Se trata de un proyecto abierto, libre y tremendamente ambicioso en el que participamos, entre otros, Daniel Cárdenas, Juan Antonio

Paz Salgado (autor de CAECHO?), Carlos Sánchez (autor de NMP) y José Luis Cebrián. Para más información, escribe un e-mail a caosdevelWarrakis.es o bien accede a la página WEB siguiente:

http://www.arrakis.es/~jlceb

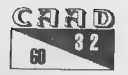

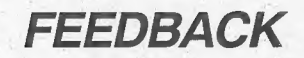

Por: La Redacción

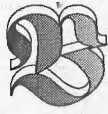

ienvenidos de nuevo a la sección del CAAD donde podéis ganar doblemente: Por una parte, enviando vuestras opiniones y respondiendo las cuestiones que aparecen al final del artículo en una tarjeta postal, no sólo coritribuís a amoldar

el CAAD a vuestras preferencias, sino que además participáis automáticamente en un sorteo, cuyo ganador se lleva gratis la siguiente suscripción. ¡Increíble pero cierto!

Por ejemplo, Antonio Rubén Baquero dijo un día «mmm... voy a mandar la postalita» y mira, flamante poseedor de una 12ª Suscripción al CAAD ha resultado.

Es fácil, ¿verdad? ¡Y tú también puedes ganar! ¡Inundadnos con vuestras opiniones! ¡Queremos saber!

## RESULTADOS DEL CAAD 30

1.- Veamos las puntuaciones que nos habéis otorgado esta vez: La más alta y a la vez más complicada: «raíz cuadrada de 24,9 + 0,01 + 2x, siendo x= 2,5». Más escogida: «O». Más baja: «7». Más concreta: « 7,65... y cuarenta decimales másl». Media del CAAD 30: «0,59». ¡No está mal!

2.- Por lo visto, la calidad del CAAD está alcanzando una cota difícilmente superable, puesto que tan sólo un 19 % de los votantes opinaron que era mejor que el CAAD 29. También es destacable el elevado número de nuevos socios participantes, y que por tanto no podían opinar sobre el CAAD 29 y compararlo con el 30. Ellos han sido

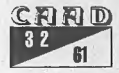

un 31% del total. También elevado ha sido el número de socios que han considerado peor el CAAD 30, por contenidos menos interesantes, o trasladados a nuestra revista hermana UTOPIA, hada menos que un <sup>23</sup>%. Por último, el resto de socios participantes, el 27 % han puesto a un nivel similar al CAAD 30 y su antecesor.

S.- El famoso apartado TODO, mediante el cual indicáis que 05 ha gustado absolutamente todo el CAAD ha obtenido un alto puesto, mas se ha visto superado por los comentarios de aventuras, y lider por muy poca diferencia, Opinión.

4.- Mucho más disperso el voto aquí, como siempre ocurre. NADA obtiene elevada puntuación, junto a quejas acerca de la inexistencia de secciones de rol (trasladadas a UTOPIA) o a que se hace corto.

<sup>5</sup>y 6.- Una aplastante mayoría ha decidido que el CAAD siga denominándose de éste modo. Tan sólo un socio ha opinado lo contrario, a la vez que hemos contado con algunas abstenciones en éste apartado.

7.- Absolutamente todos los socios están de acuerdo en la iniciativa del CD-ROM aventurero, salvo alguna abstención, y el precio medio, que oscilaba entre 5.000 y 1.000 pesetas ha resultado fijado en 2.857 pesetas.

Es posible que se lleve:a cabo esta iniciativa, y con importantes mejoras y sorpresas que pronto conoceréis aquí, en el CAAD. ¡Vuestro fanzine amigo!

CUESTIONES DEL CAAD:32

1.- ¿Cómo calificarías éste número? (O=horrible, lO=perfecto)

- 2.- ¿Es mejor o peor que el número anterior?
- 3.- ¿Qué te ha gustado más?
- 4.- ¿Y menos?
- O.- ¿Te interesa acceder a Internet? ¿Porqué?

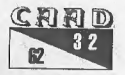

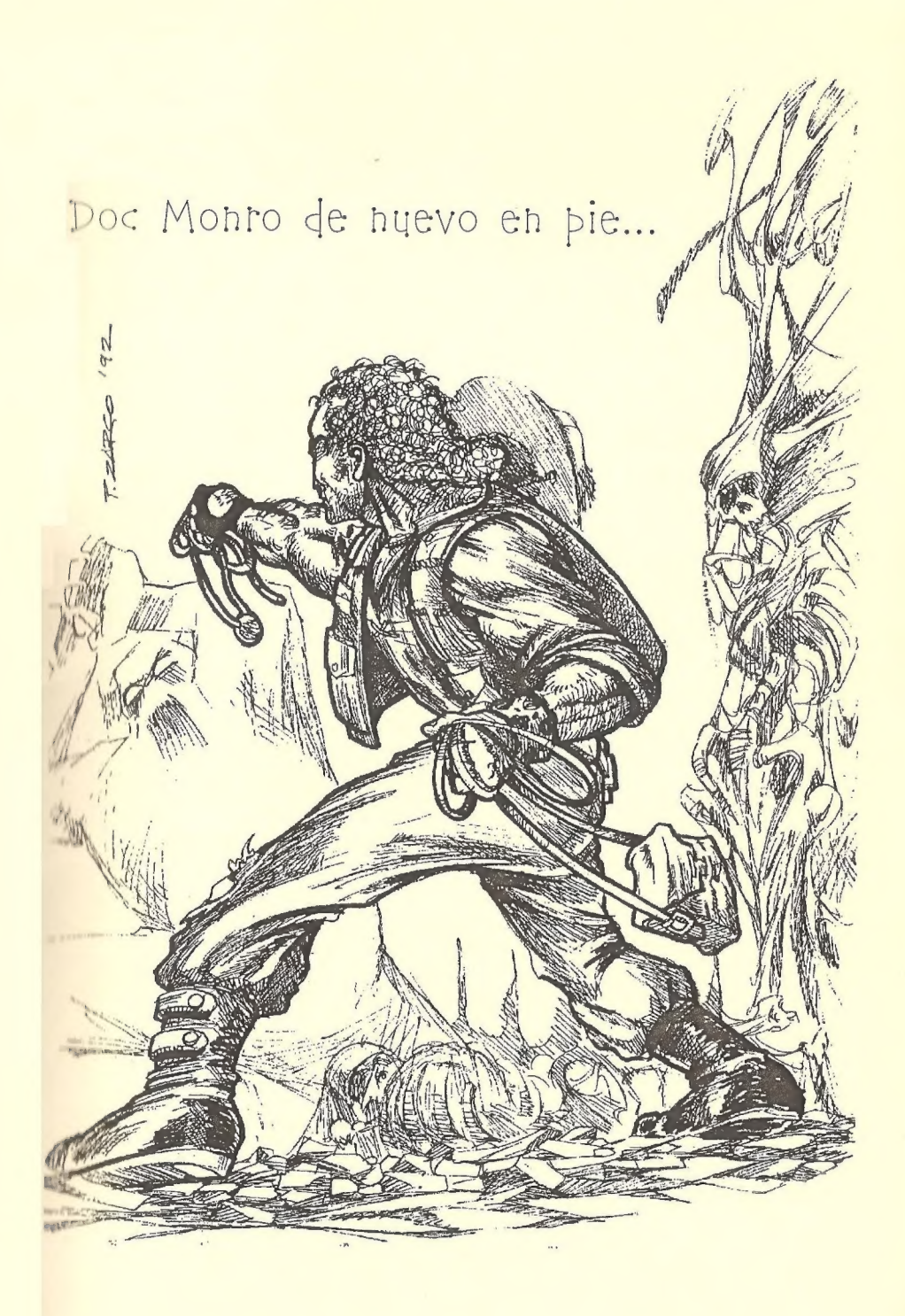

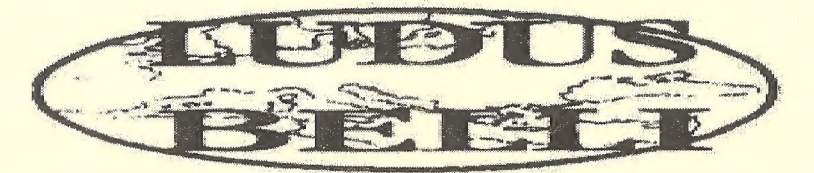

## EL JUEGO POR CORREO DE BATALLAS DE LA ANTIGUEDAD

Si eres un fanático de los juegos de Estrategia y Rol, y no tienes con quien jugar, ahora tienes una oportunidad que no puedes dejar pasar:

\* Juego totalmente por correo (no es necesario E ordenador)

\* Sus 8 mapas y su manual de 150 páginas lo [\$2 convierten indudablemente en el juego por correo más complejo y emocionante de los existentes, ya que...

\* DIPLOMACIA: Crea tus embajadores y mándalos a tus vecinos a a lejanos países. Asesinatos políticos, sobornos...

\* COMERCIO: 50 países, desde le Bética hasta la India.

\* GENERALES: Más de 200 generales: Alejandro, Aníbal, Pirro, Agatocles, Scipión...

\* TROPAS: Más de 4000 tipos distintos de unidades atumedida: Infantería pesada, media o ligera, caballería, camellería, carros, elefantes, caballería catrafacta... con espadas, hachas, arcos, jabalinas, hondas, esucudos, picas, lanzas, pilum... carros con guadañas, armas de cobre, bronce o hierro... petos de piel, etc.

\* COMBATE: Combate totalmente desarrollado por ordenador, lo que permite una gran

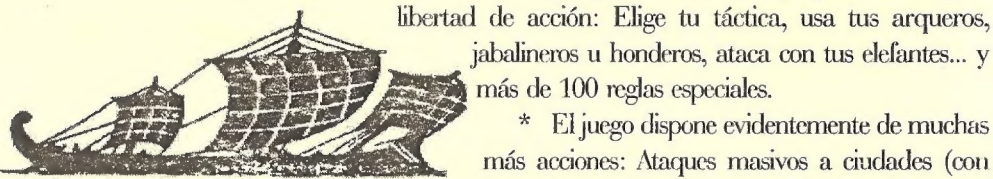

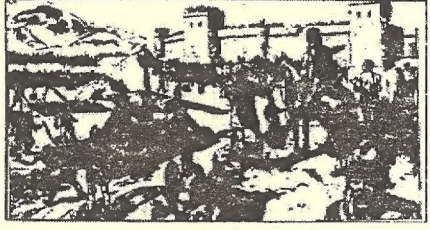

jabalineros u honderos, ataca con tus elefantes... y más de 100 reglas especiales. \* El juego dispone evidentemente de muchas

más acciones: Ataques masivos a ciudades (con catapultas, máquinas de asedio), defiéndete lan-

zando aceite hirviendo, aretes... epidemias, asesinatos, caravanas comerciales, combaies navales (espolón, abordaje...), más de 15 tipos distintos de barcos, fuego griego, catapultas en los barcos, tempestades, exploradores, bandidos, piratas... y más de 400 reglas especiales.

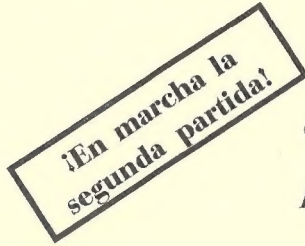

Cada tumo consta de: entre 5 y 15 páginas del turno más el desarrollo de los combates (de 2 a 6 pásingas) más el diario del juego (de 2 a 5 páginas).

PIDE MÁS INFORMACIÓN ESCRIBIENDO A: APDO 232, SAN FERNANDO 11100